# **Baccalauréat Professionnel**

# **SYSTÈMES ÉLECTRONIQUES NUMÉRIQUES**

**Champ professionnel : Télécommunications et Réseaux**

# **ÉPREUVE E2**

# **ANALYSE D'UN SYSTÈME ÉLECTRONIQUE**

**Durée 4 heures – coefficient 5**

Notes à l'attention du candidat :

- Ce dossier ne sera pas à rendre à l'issue de l'épreuve.
- Aucune réponse ne devra figurer sur ce dossier.

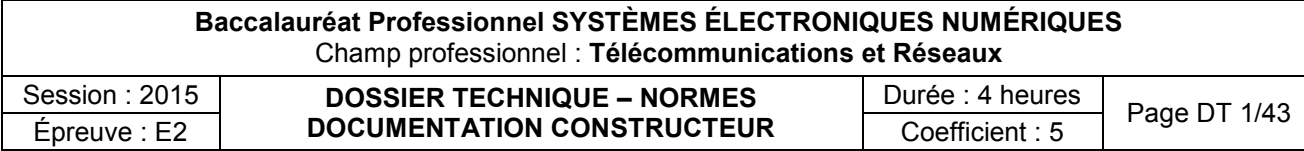

# **SOMMAIRE DES ANNEXES**

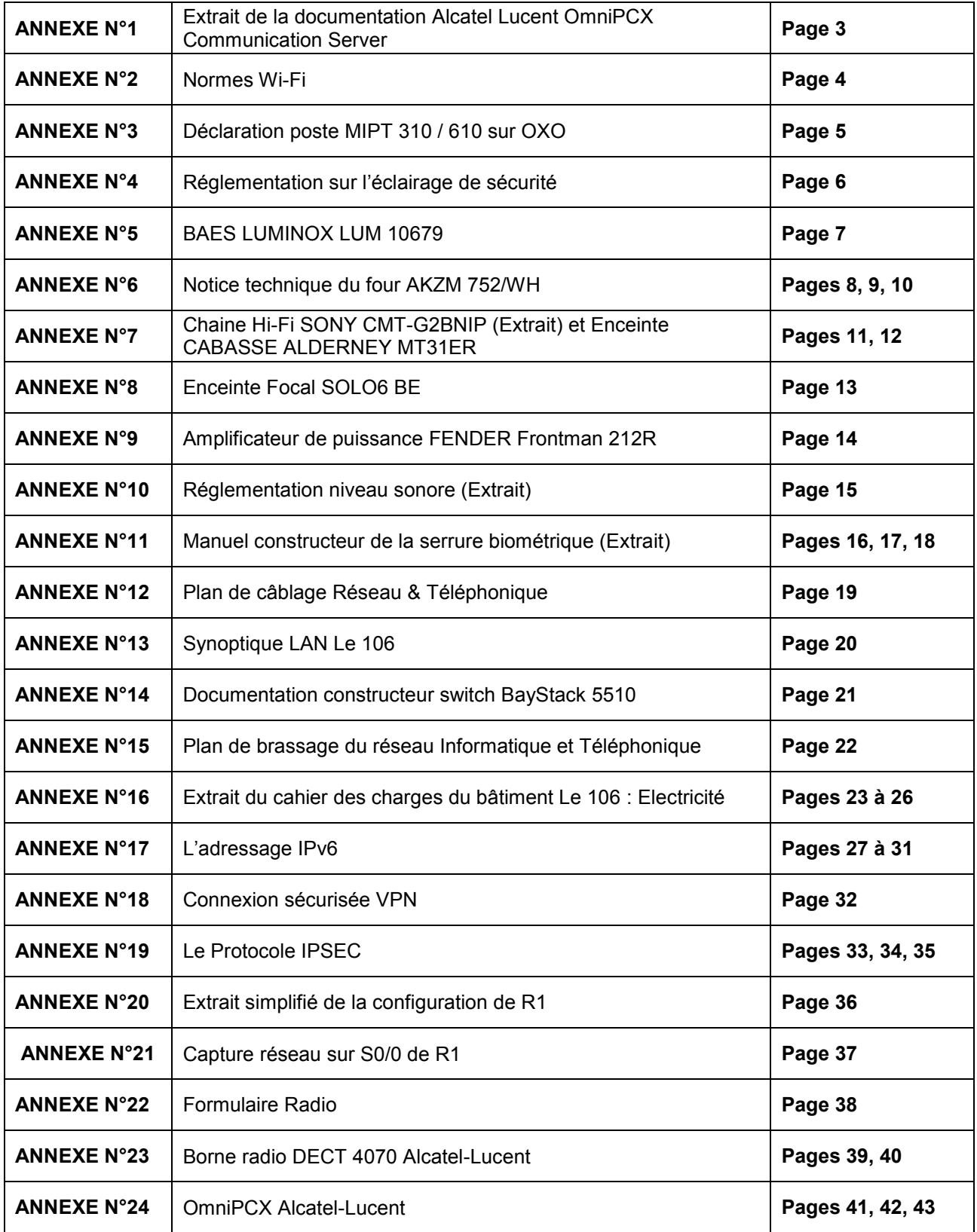

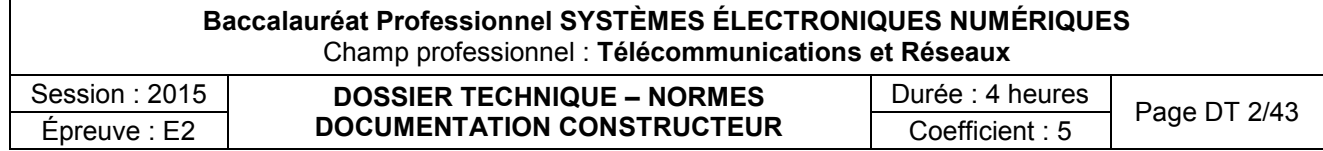

Extrait de la documentation Alcatel Lucent OmniPCX Communication Server

#### 6.6 Installation de cartes VoIP

#### $6.6.1$ **Introduction**

Vous pouvez installer jusqu'à 6 cartes CoCPU-1/CoCPU-2 (au maximum 2 dans le coffret principal et 3 dans les coffrets d'extension) connectées sur un même réseau local (LAN) Ethernet par des prises RJ45. Chaque carte a sa propre adresse IP.

Si plusieurs cartes sont installées, l'une d'entre elles est dite « maître » ; son adresse IP et ses caractéristiques logicielles servent de référence. Les autres cartes CPU sont dites « esclaves »

Notez les informations suivantes :

- Si la carte CPU principale du système est équipée d'un module VoIP fille, jusqu'à 5 cartes CoCPU peuvent être installées dans le système (une carte CoCPU en moins).
- Une carte CPU principale équipée d'une carte VoIP fille est toujours considérée comme carte VoIP maître (les cartes CoCPU supplémentaires sont considérées comme esclaves).
- Deux systèmes équipés de carte CPU ne doivent pas être connectés sur le même LAN. Ils doivent être séparés par un routeur ou par un commutateur LAN compatible VLAN. Au démarrage du système, la carte CPU effectue une requête Bootp et va se connecter à la carte CPU principale qui répond en premier à cette requête.

### Attention:

Les cartes CPU ne peuvent être insérées que dans un système hors tension.

### Adresses IP par défaut

Lorsque la carte CPU principale est équipée d'une carte fille VoIP-1, les adresses IP par défaut sont les suivantes :

- Carte CPU utilisée
	- CPU maître : 192.168.92.246
	- CoCPU (5): de 192.168.92.248 à 192.168.92.252
	- Seulement des cartes CoCPU utilisées
		- CPU maître: 192.168.92.248
		- CoCPU: de 192.168.92.249 à 192.168.92.253  $\bullet$

Les adresses IP de toutes les cartes CPU/CoCPU doivent appartenir au même sous-réseau.

Remarque:

Quelle que soit la configuration, il y a au moins 1 carte maître et iusqu'à 5 cartes esclaves.

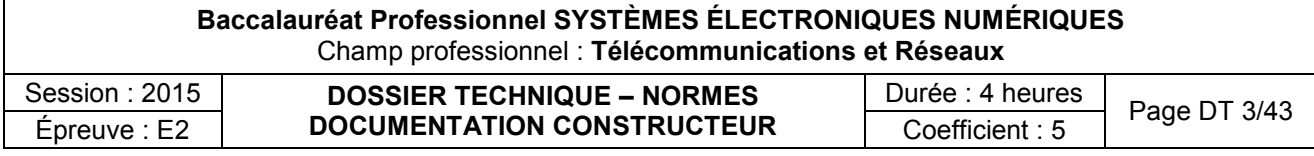

# Normes Wi-Fi

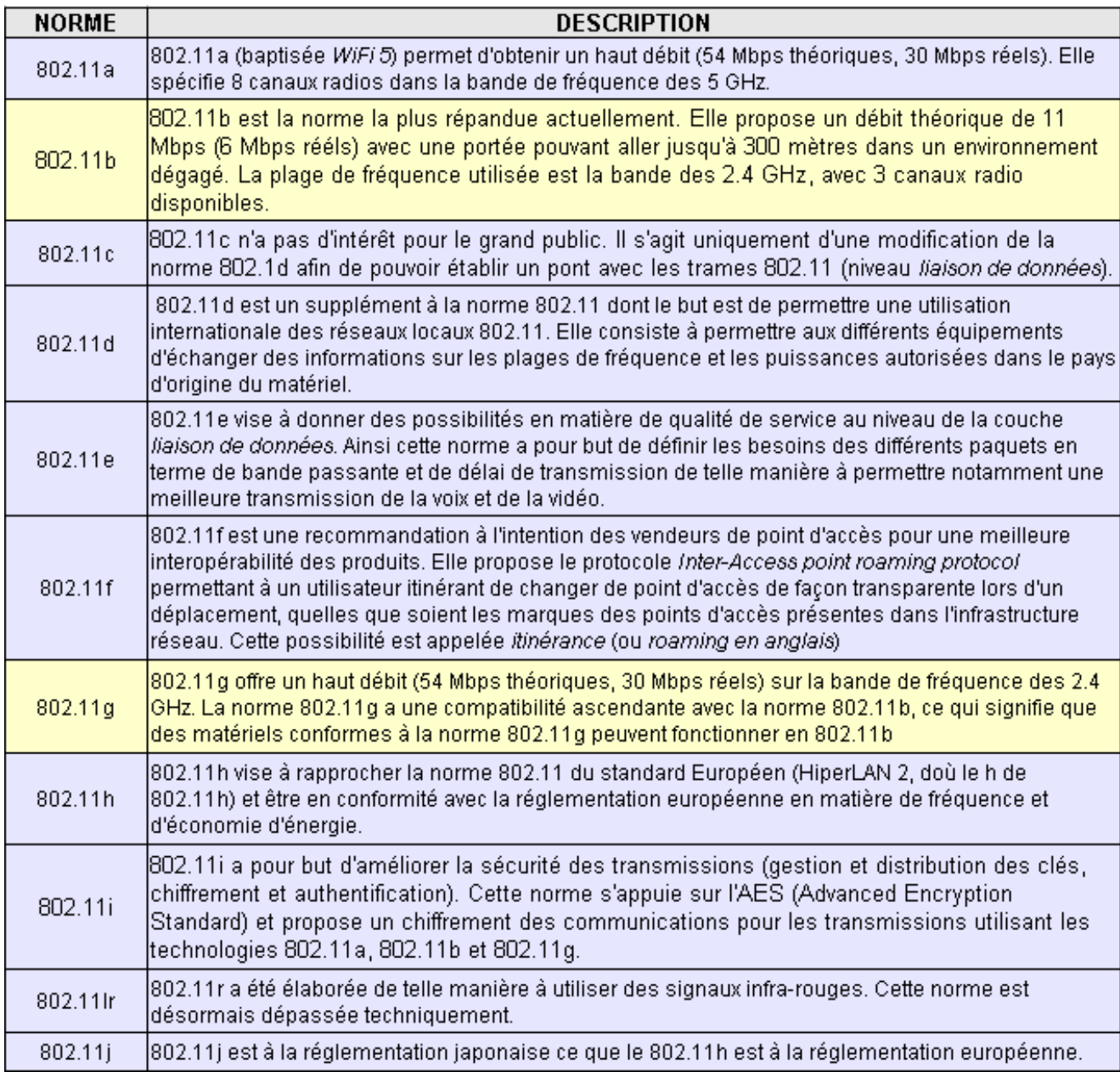

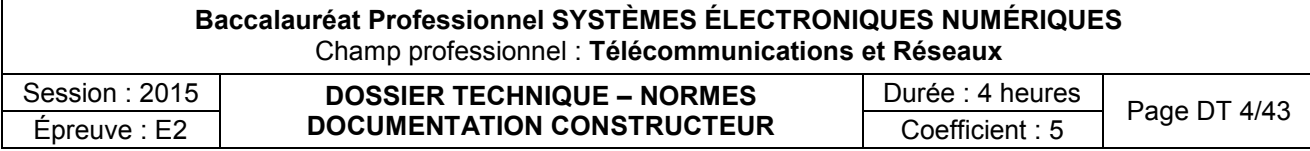

Déclaration du poste MIPT 310/610 sur OXO

- **\* Rentrer en configuration, appuyer sur les touches tél vert et tél rouge en simultané**
- **\* Relâcher la touche tél rouge**
- **\* Rentrer code 123456 \* Network config**
- **\* SSID rentrer le SSID xxxxxx (code rentré dans le contrôleur wifi omniaccess si alcatel**
- **\* Security prendre WPA PSK et choisir et rentrer dans le passphrase xxxxxxxx (idem ci-dessus)**
- **\* Qos choisir WMM**
- **\* Reg Domain appuyer sur la touche haut parleur mettre 02 puis b/g mixed et power 10 mw**
- **\* Ip address choisir static ip (dans le cas ou il n'y a pas de serveur DHCP)**
- **\* Rentrer l'@ip du poste xxx xxx xxx xxx**
- **\* Rentrer le subnet et mask xxx xxx xxx xxx**
- **\* Default gateway xxx xxx xxx xxx (en général l'@ du switch)**
- **\* TFTP serveur IP mettre l'@ de l'OXO**
- **\* Syslog Serveur ne rien rentrer**
- **\* SVP IP ne rien rentrer**
- **\* Alcatel TFTP Info mettre l'@ip de l'OXO**
- **\* Phone config laisser protocole type 31 par défaut**

**\* Si tout est OK, le poste charge WPA PSK passphrase, les binaires (cela peut prendre quelques minutes) affichage connecting MIPTALCATEL et le poste est fonctionnel.**

**+ dans le cas ou le poste MIPT ne démarre pas, vu que nous n'avons plus besoin de serveur SVP, il faut que le paramètre WMM soit validé dans le contrôleur de borne wifi omniaccess 43xx.**

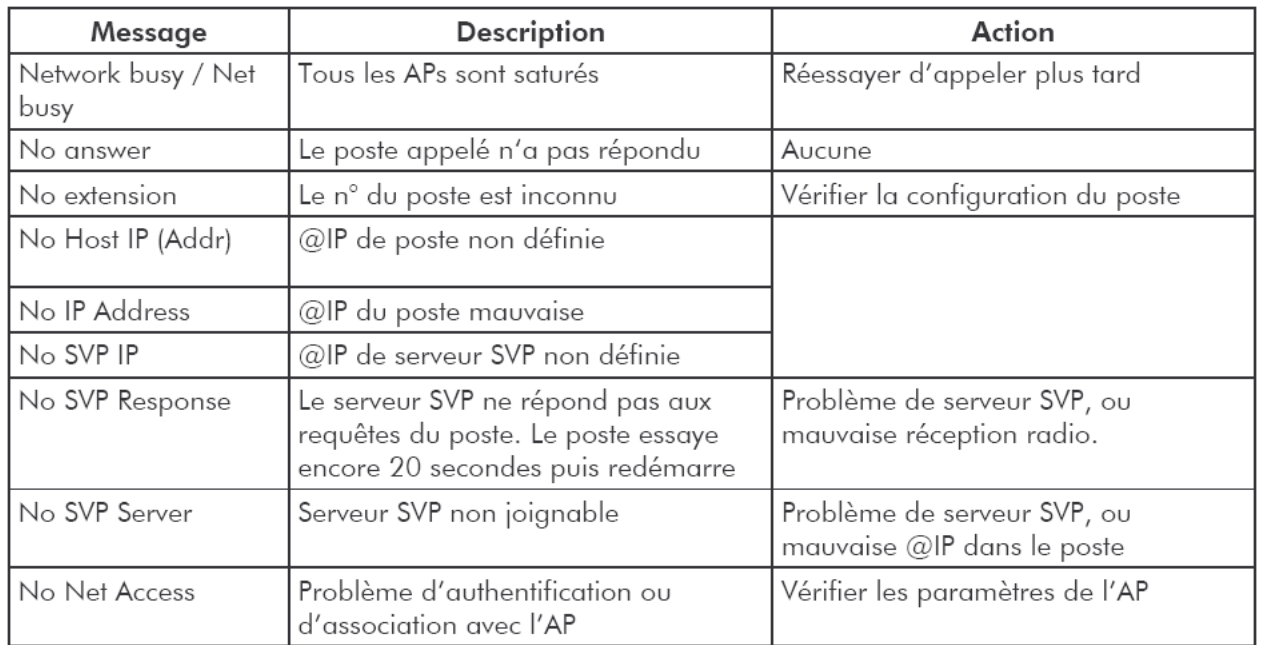

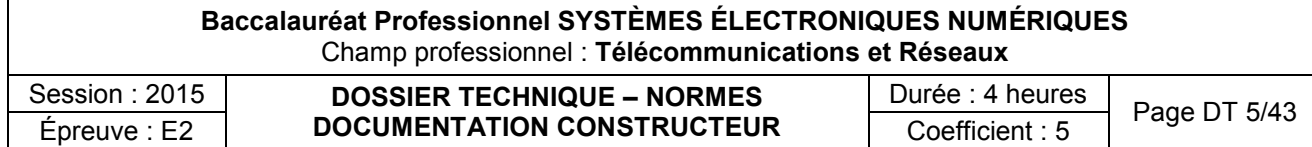

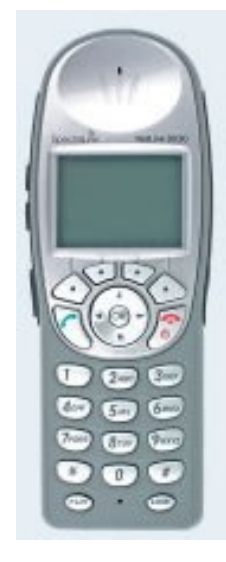

# Réglementation sur l'éclairage de sécurité

L'éclairage de sécurité peut être assuré soit à partir d'une source centralisée constituée d'une batterie d'accumulateurs alimentant des luminaires, soit à partir de blocs autonomes.

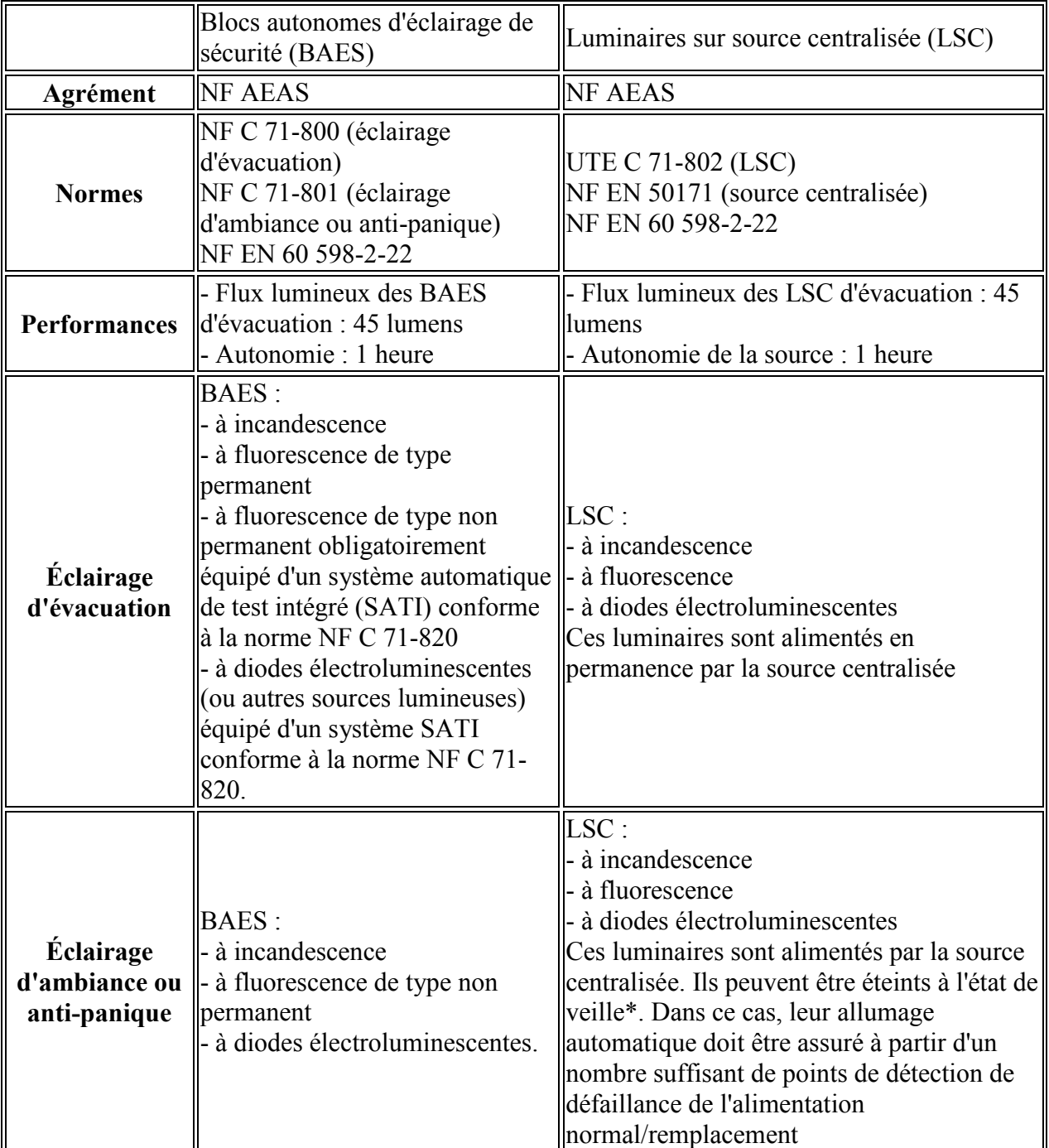

\* État de veille : en présence de l'alimentation de l'éclairage normal.

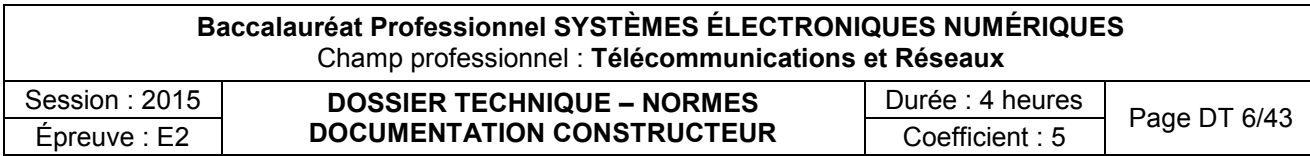

BAES Luminox LUM 10679

Luminox : Éclairage de sécurité

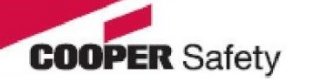

#### **LUM10679 UNILED 45**

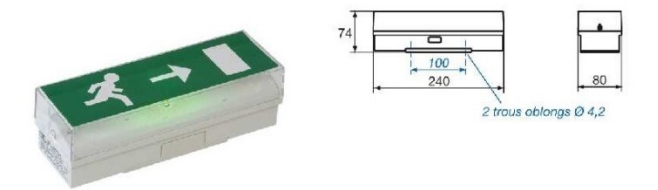

Bloc équipé d'une lampe de veille à Led.

De dimensions réduites, il s'intègre facilement dans tout type de bâtiment (tertiaire ou industriel).

Il permet de faire évoluer vers une technologie SATI les installations existantes réalisées en blocs standards LUMINOX (STD  $65C$ ).

#### **Certification:**  $\bullet$

# Descriptif Technique:

- Faible encombrement
- Maintenance réduite

- Permet de réutiliser sans décabler la patère des blocs STD 65 C et des blocs LUMINOX anciennes générations (nous consulter)

- Montage plafond avec kit d'éclairage par la tranche
- Montage rasant avec cadre d'encastrement
- Pas d'éco-contribution pour les sources lumineuses

# **Caractéristiques Techniques:**

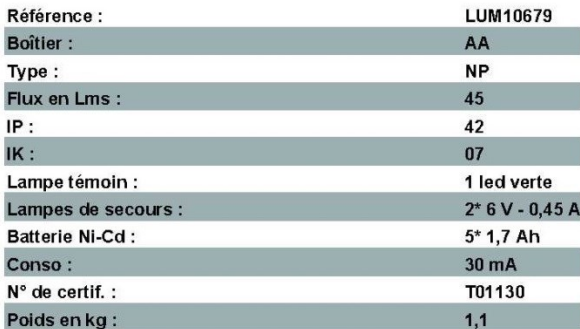

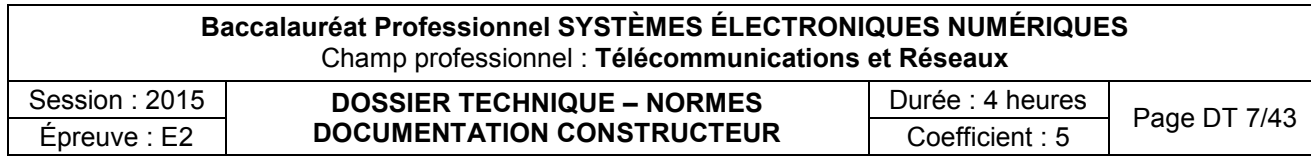

BAES avec Lampe de veille à LED uniquement

Notice technique du four AKZM 752/WH

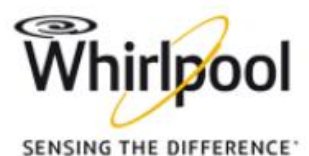

**Four Multifonction Catalyse -**Ligne Ambiance AKZM 752/WH

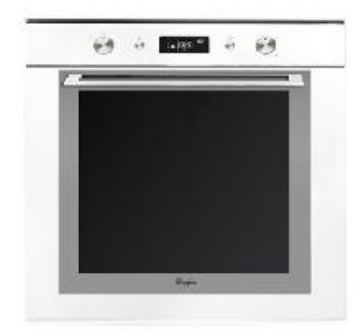

Un four grande cavité, au design raffiné, doté d'un programmateur qui détermine la température idéale et de fonctions spéciales, dont le maintien au chaud

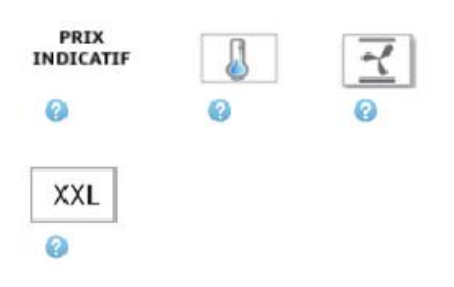

# 12 fonctions de cuisson AKZM 752/WH - 852575229010

#### dont 7 fonctions spéciales

Ce four est équipé de 12 fonctions de cuisson dont 7 fonctions spéciales telles que cuisson grosse pièce de viande, maintien au chaud, extradorage, surgelés

#### Porte plein verre

La porte plate plein verre est trés facile à nettoyer.

#### Nettoyage catalyse

Pour un nettoyage facilité, la catalyse détruit par oxydation les projections de graisse émises pendant la cuisson de vos plats.

#### A-10%

Classe énergétique A-10%

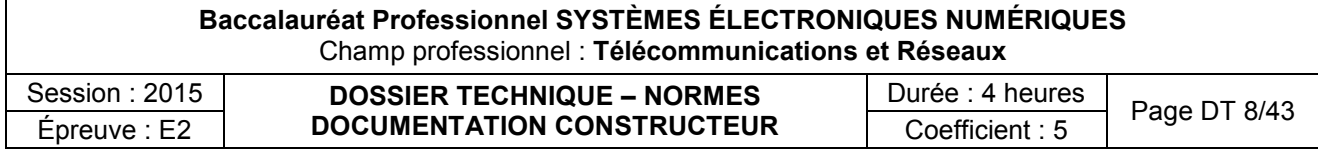

# **LISTE DE PIECES**

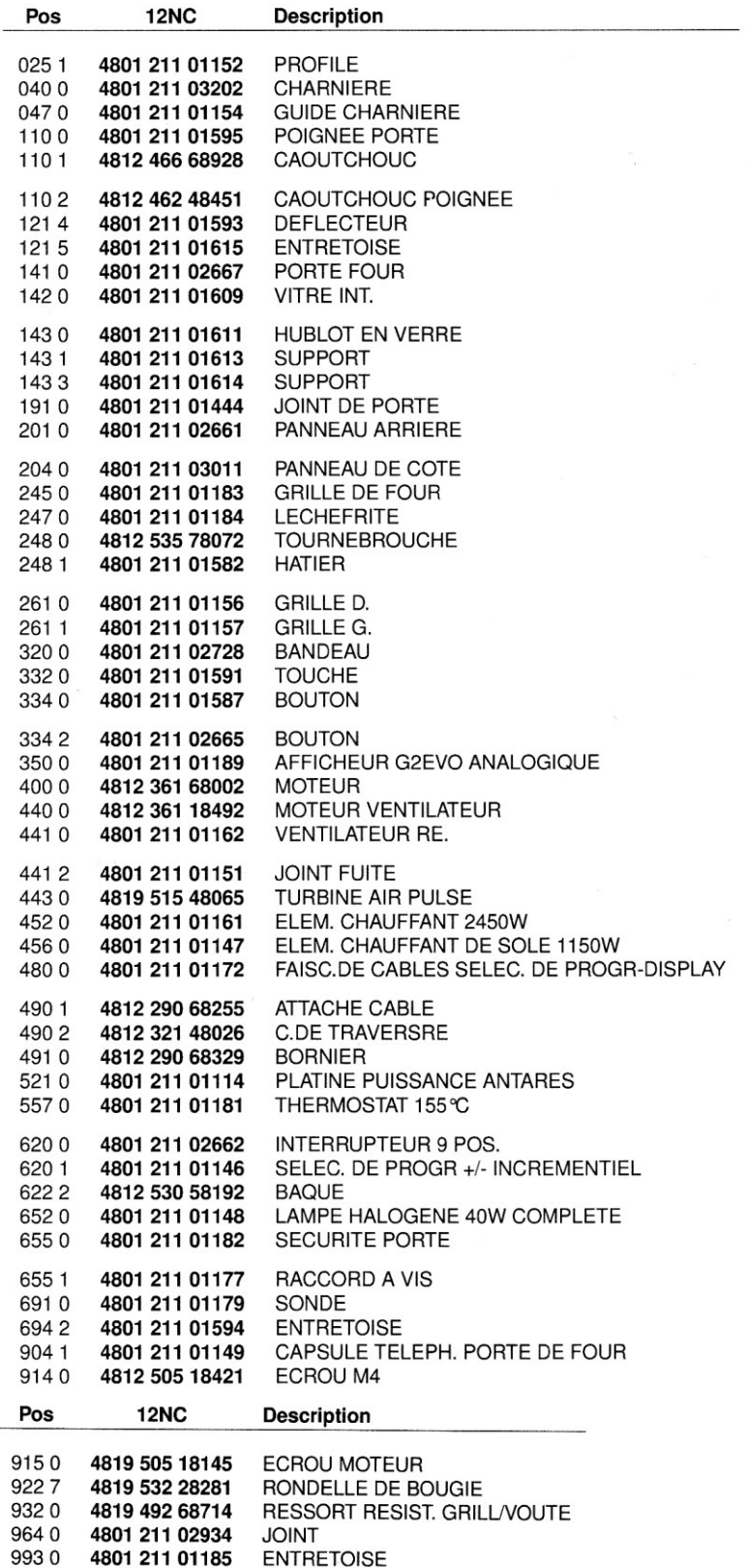

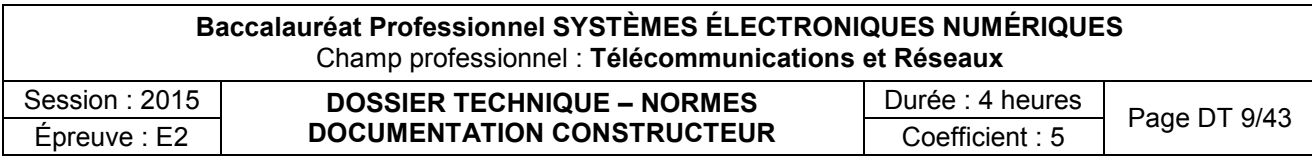

# **DONNEES TECHNIQUES**

### **ALIMENTATION**

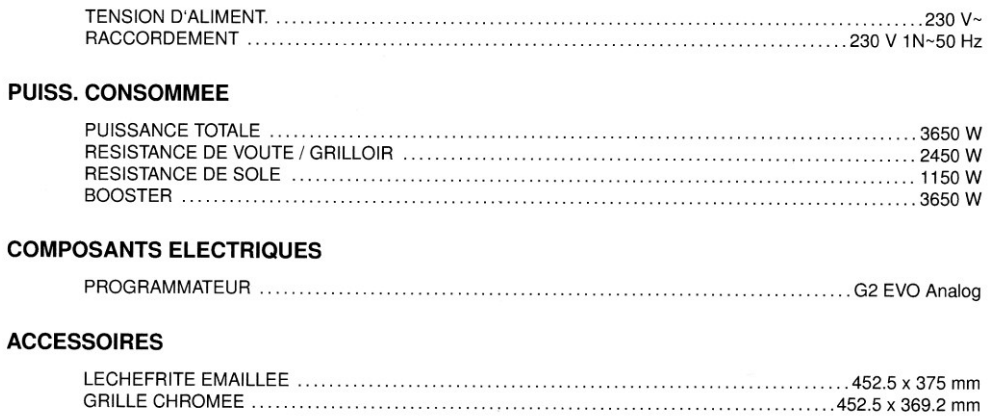

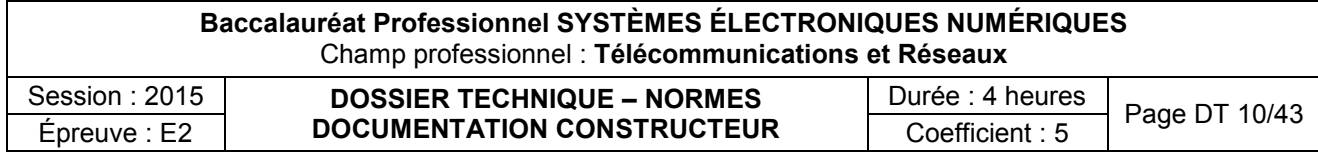

Chaîne Hi-Fi SONY CMT-G2BNIP (Extrait) et Enceinte CABASSE ALDERNEY MT31ER

## **Apparell principal**

SPÉCIFICATIONS DE PUISSANCE AUDIO PUISSANCE DE SORTIE ET TAUX **D'HARMONIOUES:** 

(modèle pour les États-Unis uniquement) Avec une charge de 6 ohms, les deux canaux activés, de 120 Hz - 10 000 Hz, puissance efficace nominale minimale de 50 watts par canal, avec 10 % maximum de taux d'harmoniques de 250 milliwatts à la puissance nominale.

## **Section amplificateur**

### Modèles européens :

#### Puissance de sortie (nominale) :

40 watts + 40 watts (6 ohms  $\lambda$  1 kHz, taux d'harmoniques de 1 %)

### Puissance de sortie efficace en continu (référence) :

50 watts + 50 watts (6 ohms  $\hat{a}$  1 kHz, taux d'harmoniques de 10 %)

Puissance de sortie musique (référence) : 60 watts + 60 watts (6 ohms à 1 kHz, taux d'harmoniques de 10 %)

#### Modèle australien :

### Puissance de sortie (nominale) :

40 watts + 40 watts (6 ohms  $\hat{a}$  1 kHz, taux d'harmoniques de  $1\%$ )

### Puissance de sortie efficace en continu (référence) :

50 watts + 50 watts (6 ohms  $\lambda$  1 kHz, taux d'harmoniques de 10 %)

#### **Autres modèles:**

#### Puissance de sortie (nominale) :

 $35$  watts + 35 watts (6 ohms à 1 kHz, taux d'harmoniques de 1 %)

### Puissance de sortie efficace en continu (référence) :

 $43$  watts +  $43$  watts (6 ohms à 1 kHz, taux d'harmoniques de 10 %)

# **Section LAN sans fil**

#### **Normes compatibles:**

IEEE 802.11 b/g (WEP 64 bits, WEP 128 bits, WPA/WPA2-PSK (AES), WPA/WPA2-PSK  $(TKIP))$ 

### Fréquence radio :

 $2.4$  GHz

## **Section lecteur CD**

### Système:

Système audio numérique et CD

#### Propriétés de la diode laser

Durée de l'émission : continue Sortie du laser\* : Moins de 44,6 µW

- Cette sortie est la valeur mesurée à une distance de 200 mm de la surface de l'objectif sur le bloc capteur optique avec une ouverture de 7 mm.
- Distorsion de fréquence :

20 Hz - 20 kHz

#### **Rapport signal sur bruit:** Plus de 90 dB

Plage dynamique : Plus de 90 dB

### **Section tuner**

#### **Section tuner AM:**

#### Plage de syntonisation :

Modèle européen : 531 kHz - 1 602 kHz (avec intervalle de syntonisation de 9 kHz)

#### Autres modèles :

530 kHz - 1 710 kHz (avec intervalle de syntonisation de 10 kHz) 531 kHz - 1 710 kHz (avec intervalle de syntonisation de 9 kHz)

Antenne: Antenne cadre AM

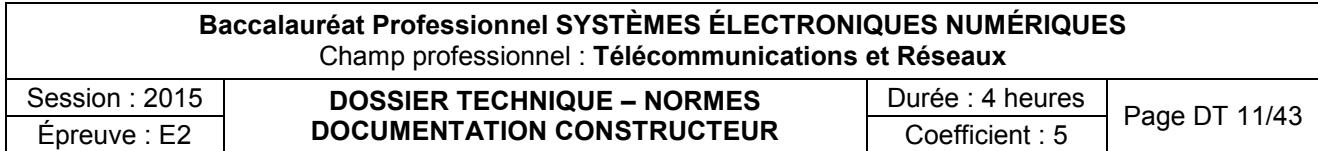

# Fréquence intermédiaire :

 $400$  kHz

**Section tuner FM:** Tuner superhétérodyne FM, stéréo FM

**Plage de syntonisation:** 87,5 MHz - 108,0 MHz (pas de 50 kHz)

Antenne: Antenne à fil FM

**Bornes d'antenne:** 75 ohms asymétrique

Fréquence intermédiaire : 200 kHz, 250 kHz, 300 kHz, 350 kHz, 400 kHz

# Section tuner DAB/DAB+ (CMT-G2BNiP uniquement):

Tuner superhétérodyne DAB/FM, stéréo FM

Plage de fréquence Bande III : 174,928 (5A) MHz - 239,200 (13F) MHz

Antenne: Antenne à fil DAB/FM

# **Section USB**

Débit binaire pris en charge :

MP3 (MPEG 1 Audio Laver-3): 32 Kbits/seconde - 320 Kbits/seconde, débit binaire variable WMA: 48 Kbits/seconde - 192 Kbits/seconde, débit binaire variable AAC: 48 Kbits/seconde - 320 Kbits/seconde

Fréquences d'échantillonnage : MP3 (MPEG 1 Audio Layer-3): 32/44,1/48 kHz WMA: 44,1 kHz AAC: 44.1 kHz

# Enceinte [Cabasse](http://www.darty.com/nav/achat/marque/Cabasse__CABAS.html) ALDERNEY MT31ER

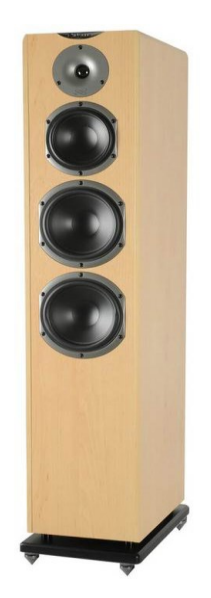

Puissance 110 Watts RMS

Impédance 8 ohms

Nombres de voies 3

Nombre de haut-parleurs 4

Réponse en fréquence 30 -18 000 Hz

Rendement 90 dB

Poids 23 kg

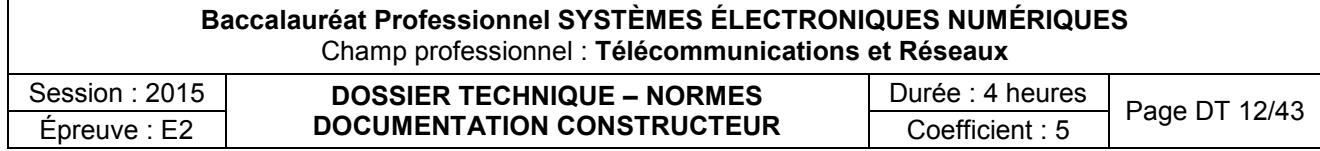

## Enceinte FOCAL SOLO6 BE

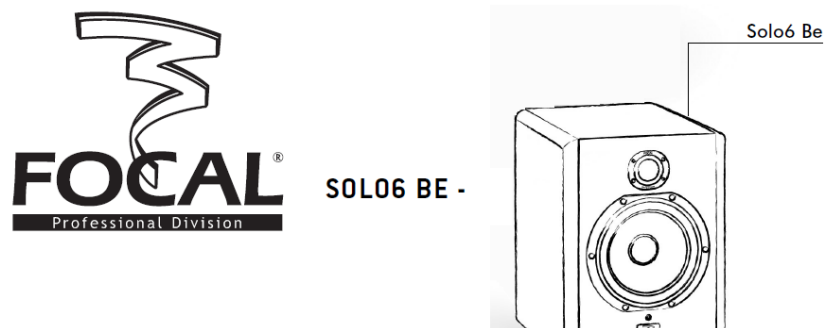

#### Solo6 Be

Jouvous<br>La Soloé Be est une enceinte professionnelle de contrôle de proximité 2 voies active (2 amplificateurs internes), constituée d'un<br>haut-parleur grave/médium Focal de 6,5 pouces (16,5 cm) à membrane sandwich composit

#### Connexions d'entrées audio

**Connexions d'entrées audio**<br>
L'entrée du signal qualio s'effectue par l'intermédiaire d'une prise XLR femelle. Cette embase permet la connexion d'une source de<br>
signal symphique et utilise un schéma de câblage standard :<br>

- 
- 
- 

Lorsque la source du signal d'entrée est asymétrique il est usuel de relier le "point froid" (Pin 3) à la masse (Pin 1).<br>Cette connexion est généralement réalisée au niveau des câbles.

#### Positionnement

Les Solo6 Be ont été concues pour être des enceintes de contrôle de proximité et donc être positionnées à une distance de l'ordre de 1 à 3 mètres de l'auditieur, orientées vers lui. Elles peuvent parfaitement être posées sur le dessus<br>distance de l'ordre de 1 à 3 mètres de l'auditieur, orientées vers lui. Elles peuvent parfaitemen recommandé que la hauteur du tweeter par rapport au sol soit assez proche de celle des oreilles de l'auditeur. Au besoin on peut parfaitement imaginer inverser la disposition normale des enceintes et positionner le tweeter en bas de facon à se rapprocher de cette règle

Les Solo6 Be pourront être positionnées indifféremment verticalement ou horizontalement en fonction de l'environnement,<br>de préférence orientées vers l'auditeur

# MANUEL UTILISATEUR SOLOG BE : SPÉCIFICATIONS

#### **PERFORMANCES**

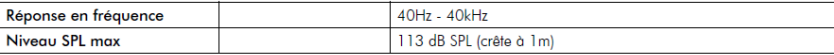

#### **SECTION ELECTRONIQUE**

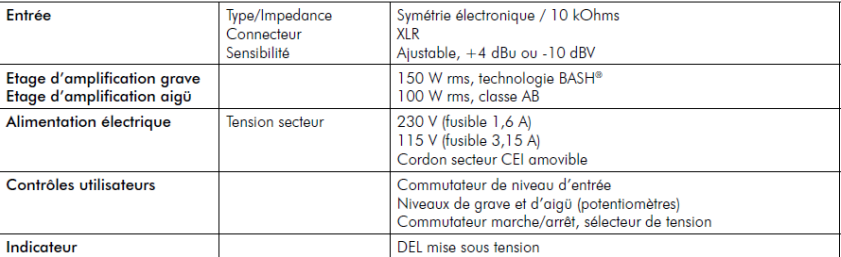

#### **TRANSDUCTEURS**

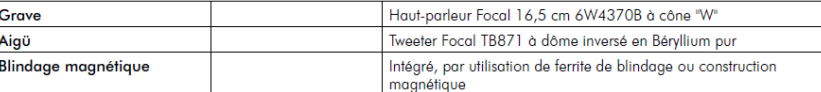

### **ENCEINTE**

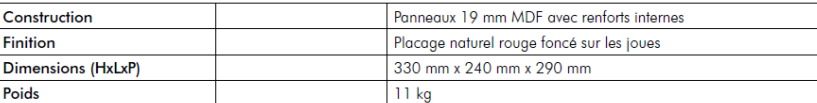

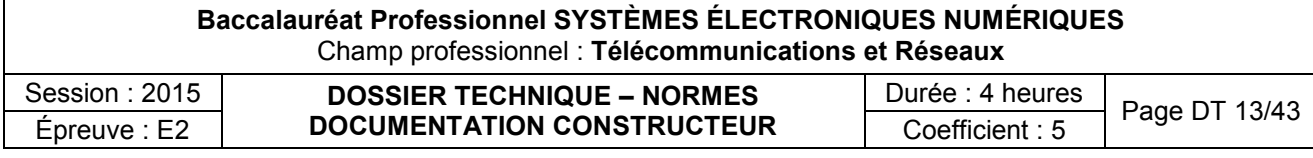

# Amplificateur de puissance FENDER FRONTMAN 212R

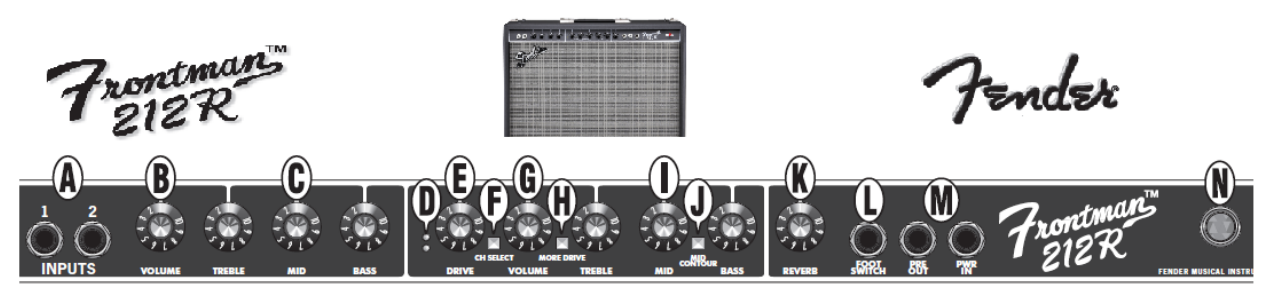

- A. INPUT Branchez votre quitare ici. INPUT 1 est une entrée de sensibilité normale pour la plupart des<br>guitares, INPUT 2 est une entrée de sensibilité plus fable pour les guitares équipées de micros à sortie<br>élevée (actifs).
- B. VOLUME Permet de régler le volume du canal Normal.
- C. TREBLE/MID/BASS Permet de régler le niveau des frequences hautes; moyennes et basses du canal<br>Normal.
- D. VOYANT CANAL SATURÉ -DEL jaune allumée  $\frac{1}{2}$  Le canal Drive est actif<br>DEL jaune allumée  $\frac{1}{2}$  Le canal More Drive est actif
- E. DRIVE Permet de régler le niveau de distorsion du<br>canal Drive. À combiner avec VOLUME-{G} pour régler le volume général du canal Drive.
- E CHANNEL SELECT. Bouton en position OUT <sup>El</sup> Permet de sélectionner le canal Normal Bouton en position IN | Permet de sélectionner le canal Drive
- G. VOLUME Permet de régler le volume du canal Drive<br>et du DRIVE {E}.
- H. MORE DRIVE Permet d'augmenter l'intensité et d'élargir la portée du potentiomètre DRIVE {E}.<br>Bouton en position OUT  $\equiv$  Permet de sélectionner le canal Drive Bouton en position IN<br>canal More Drive <sup>0</sup> Permet de sélectionner le
- TREBLE/MID/BASS Permet de régler le niveau des L. fréquences hautes-; moyennes et basses du canal<br>Drive
- J. MID-CONTOUR Permet d'activer l'égaliseur pour des sons «-plus agressifs-». Cette option est très utile pour<br>les sons «-plus agressifs-». Cette option est très utile pour<br>les sons à distorsion modernes du canal Drive.
- K. REVERB Permet d'ajuster le niveau d'effet reverb pour les deux canaux.
- **L. FOOTSWITCH** Connectez la pédale Fender<sup>®</sup> à deux boutons (fournie) à cette prise pour activer la commande à distance CH SELECT (sélection de canal) et DRIVE/MORE DRIVE (saturé/plus saturé).<br>Lorsqu'elle est branchée, la pédale prime sur le bouton correspondant.
- M. PRE OUT/PWR IN (1) **Boucle d'effets** Raccordez la<br>prise PRE OUT à la prise d'entrée d'une boîte d'effets,<br>puis la prise de sortie de ce processeur à la prise PWR puis la pitse de sortie de ce processeur à la prise PWR<br>
IN. (2) Amplificateurs multiples – Raccordez la prise<br>
PRE OUT de l'unité principale à la prise PWR IN de<br>
l'unité availlaire. L'unité principale est utilise pour<br>

d'une modélisation du son intégrée.

- N. INDICATEUR DE TENSION S'allume lorsque l'amplificateur est sous tension.
- O. POWER Permet de mettre l'amplificateur sous et hors tension.
- P. PRISE DU CORDON D'ALIMEN-TATION - Branchez le câble<br>d'alimentation fourni selon la tension et la fréquence indiquées sur le panneau arrière de l'amplificateur.

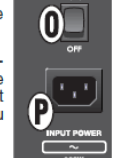

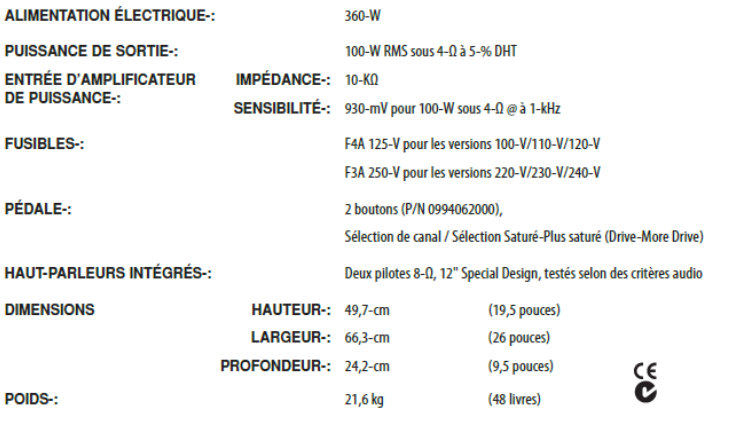

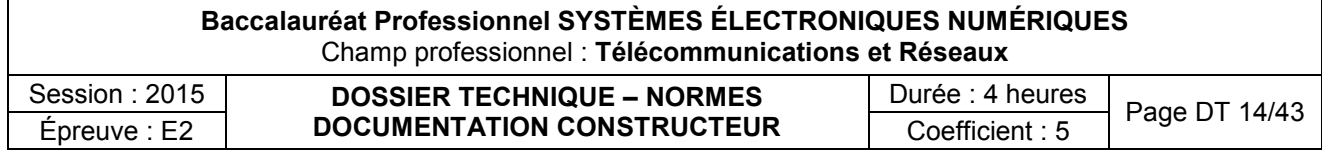

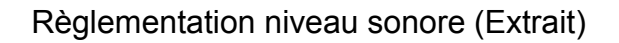

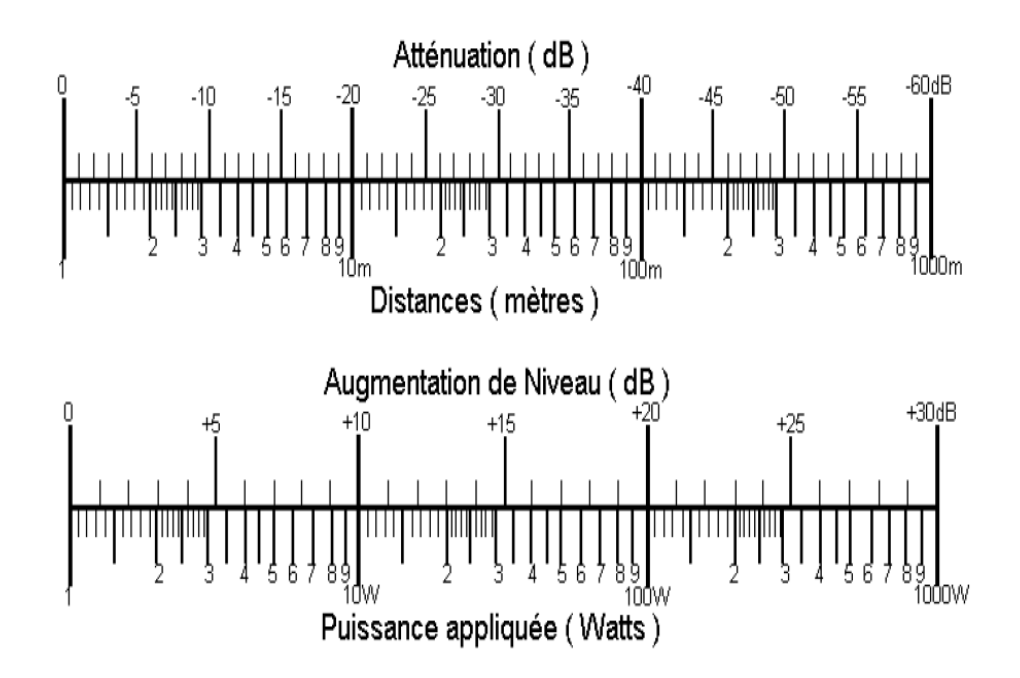

Sons et bruits dangereux : relation niveau/durée, législation

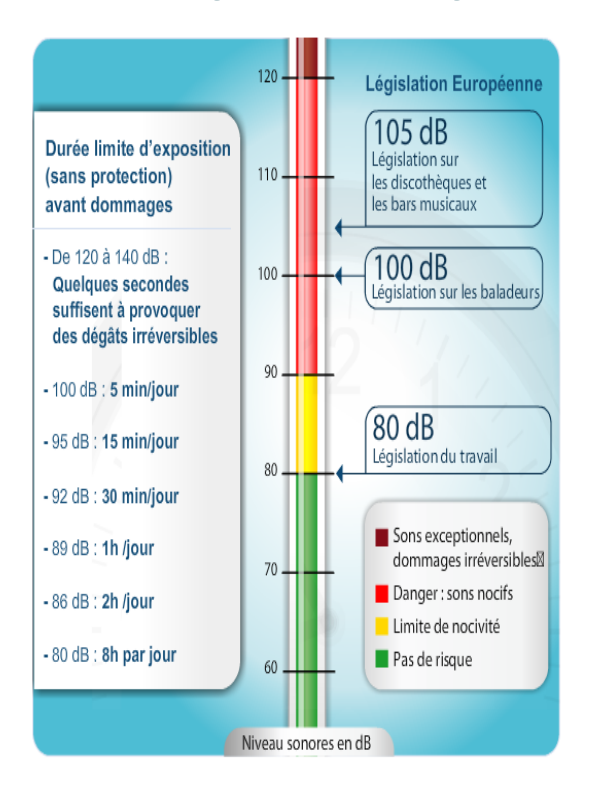

La législation européenne (directive 2003/10/CE) est indiquée sur la droite l'image

# Les établissements diffusant de la musique amplifiée

Les lieux musicaux - établissements ou locaux recevant du public et diffusant à titre habituel de la musique amplifiée, à l'exclusion des salles dont l'activité est réservée à l'enseignement de la musique et de la danse - font l'objet d'un décret fixant leurs conditions de fonctionnement (articles R. 571-27 à R. 571-30 - Code de l'environnement). Indépendamment des niveaux d'émergence à respecter au domicile des voisins, les niveaux sonores maximums admissibles à l'intérieur de l'établissement sont de 105 dB(A) en tout point accessible au public (niveau moyen sur 10 à 15 minutes) et de 120 dB en niveau crête. Les exploitants des établissements concernés doivent faire réaliser, par un acousticien, une étude de l'impact des nuisances sonores comportant : - une estimation des niveaux sonores à l'intérieur et à l'extérieur des locaux, - les dispositions nécessaires pour limiter ces niveaux et respecter les émergences fixées par l'article R. 571-27 - Code de l'environnement.

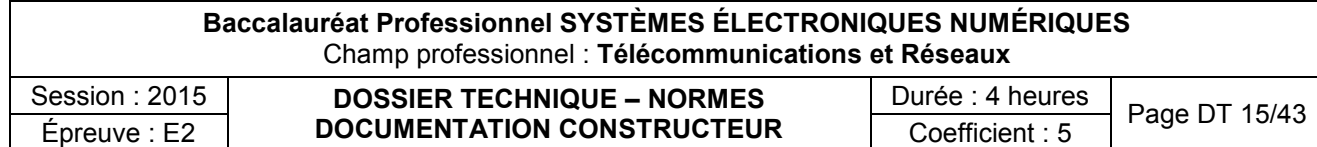

Manuel constructeur de la serrure biométrique (Extrait)

# **Caractéristiques**

- Administration simple des utilisateurs
- Historique des entrées consultables sur l'écran LCD
- □ Ecran d'affichage LCD facile à lire
- affichage rétro éclairé
- Possibilité d'entrer le nom des utilisateurs / ou l'identifiant directement dans la serrure (via le clavier codé)
- Ajout / suppression des utilisateurs individuellement (1 par 1) directement sur la serrure
- Utilisation en autonome ou en réseau TCP/IP (en option). Alimentation par piles AA ou secteur.
- Capacité pour 300 utilisateurs (3 niveaux : administrateur, utilisateur ou visiteur)
- Jusqu'à 3 empreintes par personne
- Si visiteur : expiration et effacement automatique de l'empreinte à la date donnée
- Ouverture par empreinte seule, code seul, empreinte + code, ou clé de sécurité
- Résistante aux températures extrêmes : -25°C ~ +75°C (installation en extérieur sous couverture seulement)
- Enrôlement des utilisateurs et paramétrage simples
- □ 4 piles AA correspondent approximativement à 3 500 utilisations (environ 1 an si 10 ouvertures/ jour)
- Alerte sonore en cas de batterie faible (à changer)

### **Caractéristiques techniques**

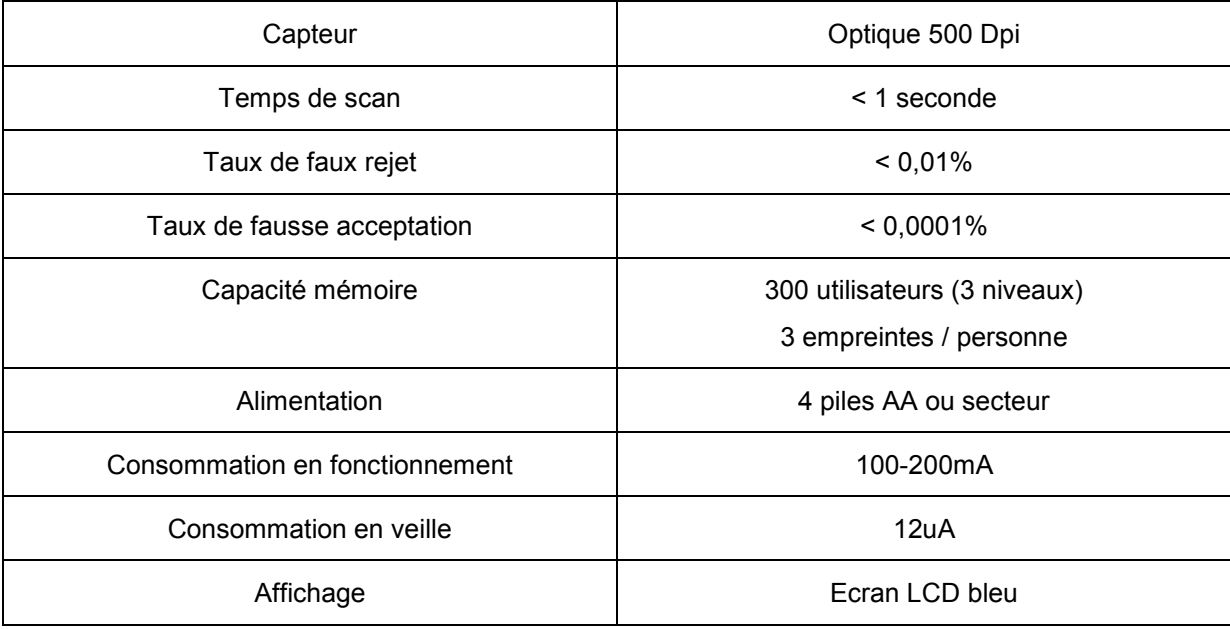

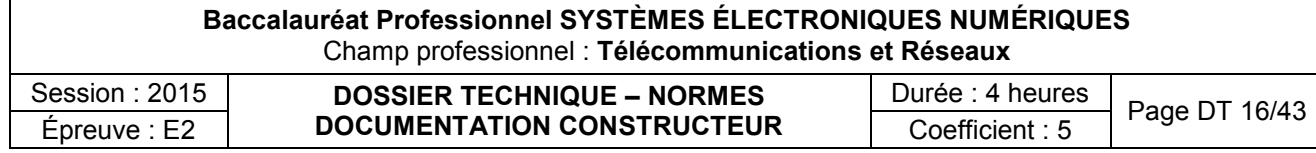

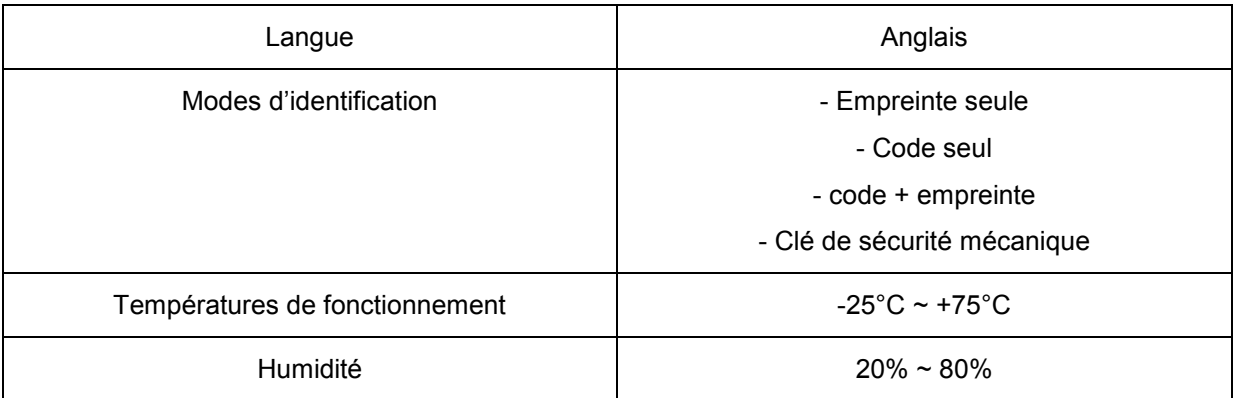

# *Instructions de placement du doigt*

Le placement du doigt est très important lors de l'utilisation de tout dispositif biométrique. SVP, suivez ces quelques conseils afin d'assurer la meilleure reconnaissance de votre empreinte par le système

# *Conseil n°1 : choisir le meilleur doigt*

Utilisez au choix votre pouce, index, majeur ou annulaire lors de l'enrôlement et de la vérification de votre empreinte. Evitez l'utilisation du petit doigt car il est très difficile de l'aligner correctement sur le capteur.

# *Conseil n°2 : localisez bien le cœur de l'empreinte*

Le cœur de l'empreinte est défini comme le point situé à l'intérieur de la courbe la plus sinueuse. Il est très important que ce point soit scanné par le capteur lors de l'enrôlement et de la vérification d'une empreinte

# *Conseil n°3 : préparez votre doigt pour l'enrôlement*

Lors de l'enrôlement ou de la vérification d'une empreinte, il est fortement conseillé d'utiliser un doigt propre, sans cicatrice ou blessure...Indice : laver vos mains avec un savon hydratant améliorera l'efficacité.

# *Conseil n°4 : placement du doigt*

Lors du placement de votre doigt, assurez-vous que le cœur de votre empreinte (Cf. conseil n°2) est bien en contact avec le capteur. Appliquez votre doigt avec une légère pression de manière à étendre doucement votre empreinte.

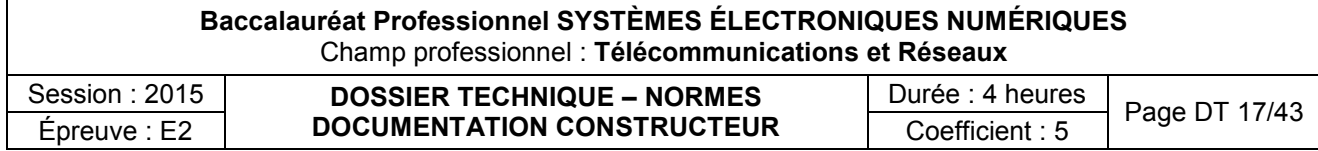

# *Clavier codé extérieur*

Le clavier codé extérieur comporte 12 touches (chiffres de 0 à 9 et touches «#» et «\*»). Elles sont utilisées pour entrer des codes, noms ou paramètres comme l'heure, la date, etc...

- Déverrouillage par code seul : code + «#»
- Déverrouillage par code + empreinte : code + «\*» (pour réveiller le capteur) et scan du doigt.

# *Management des utilisateurs*

La serrure possède 3 types d'utilisateurs : Master (administrateur), User (utilisateur) et Guest (visiteur).

- **Master (M) (administrateur)** : possède les droits pour administrer le système, enrôler et supprimer d'autres personnes.
- **User (U) (utilisateur)** : possède seulement le droit d'ouvrir / déverrouiller la serrure et mettre en route le mode «passage libre». Occasionnellement, il peut être autorisé à enrôler un nouveau visiteur.
- **Guest (G) (visiteur)** : les visiteurs ont seulement le droit d'ouvrir / déverrouiller la serrure pendant une période donnée (paramétrée à l'enrôlement) à la fin de cette période, l'empreinte est automatiquement effacée et les droits supprimés.

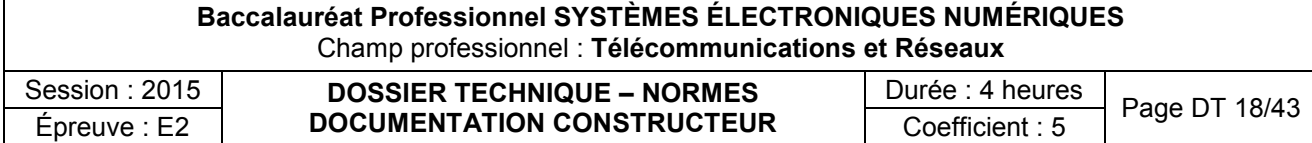

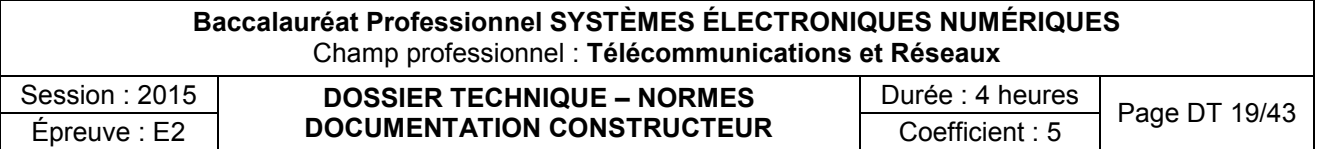

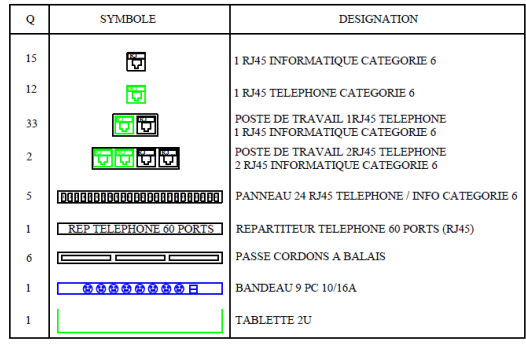

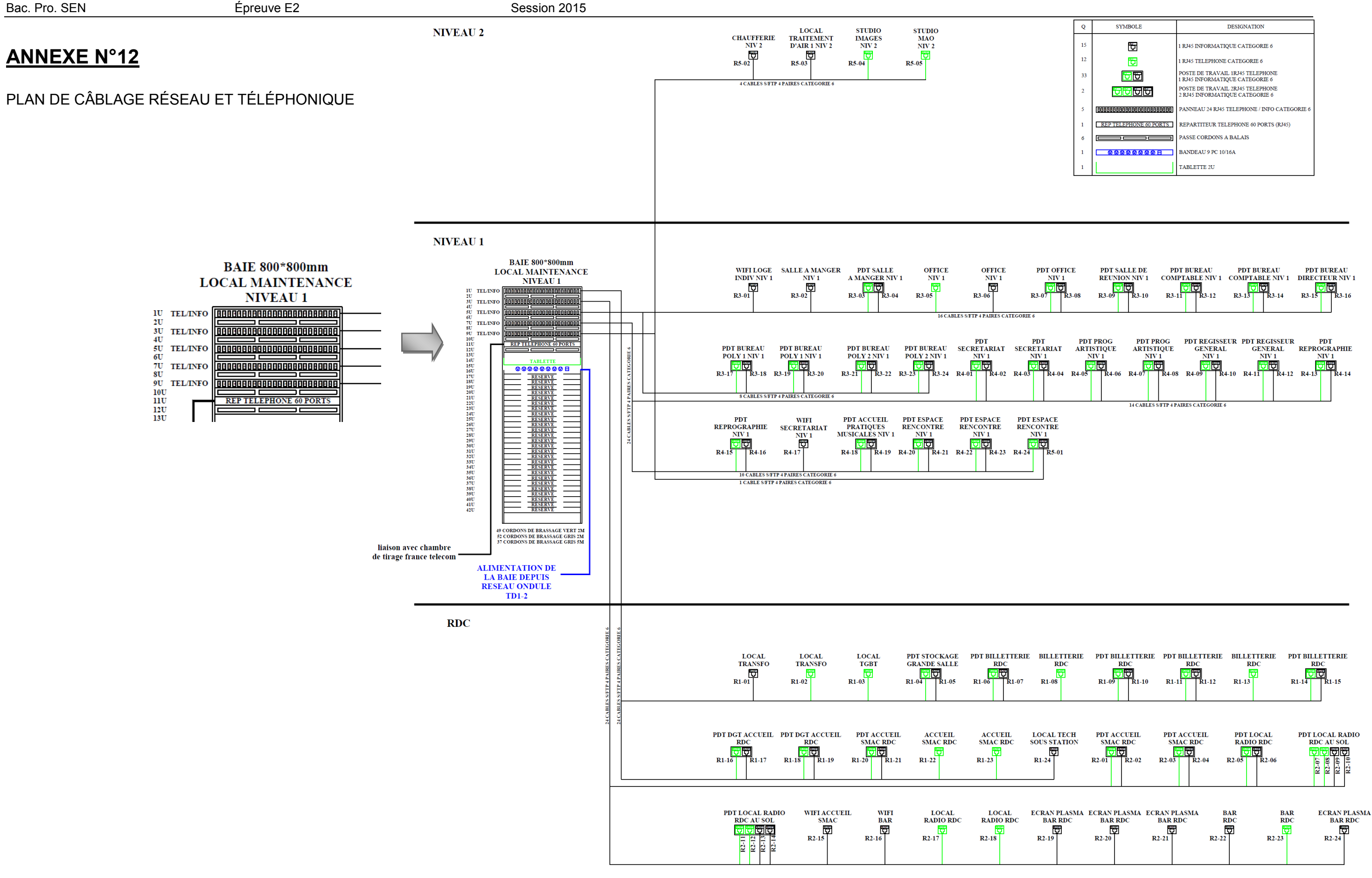

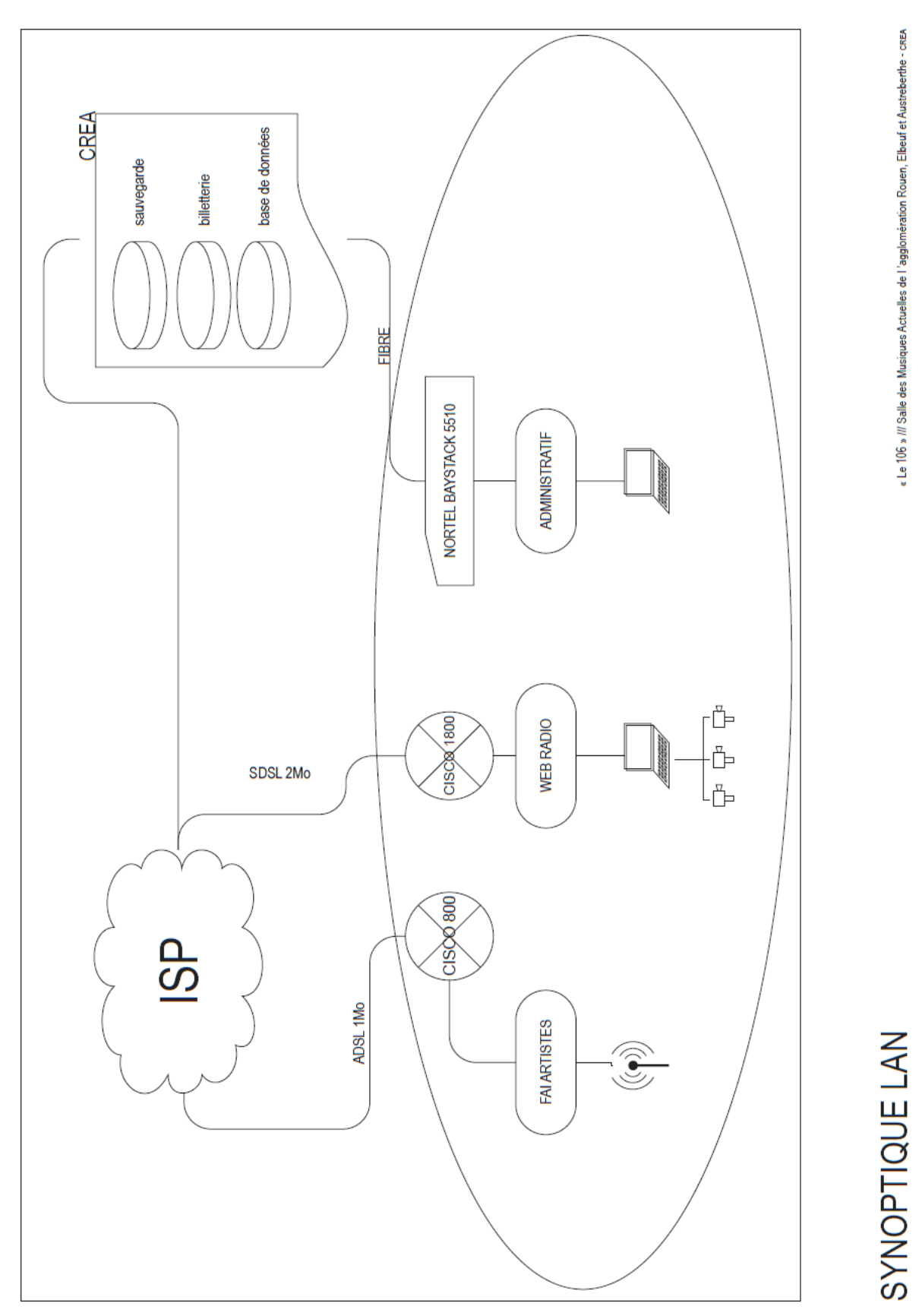

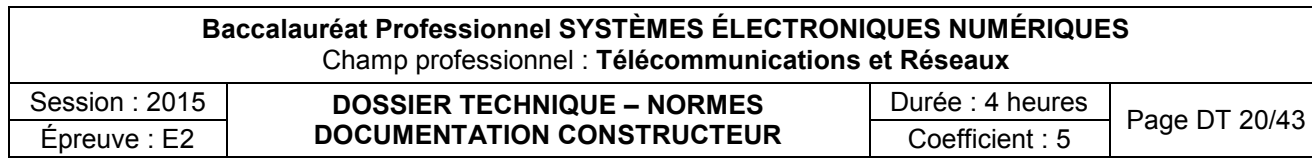

# DOCUMENTATION CONSTRUCTEUR SWITCH BAYSTACK 5510

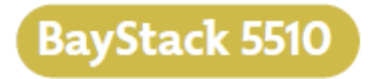

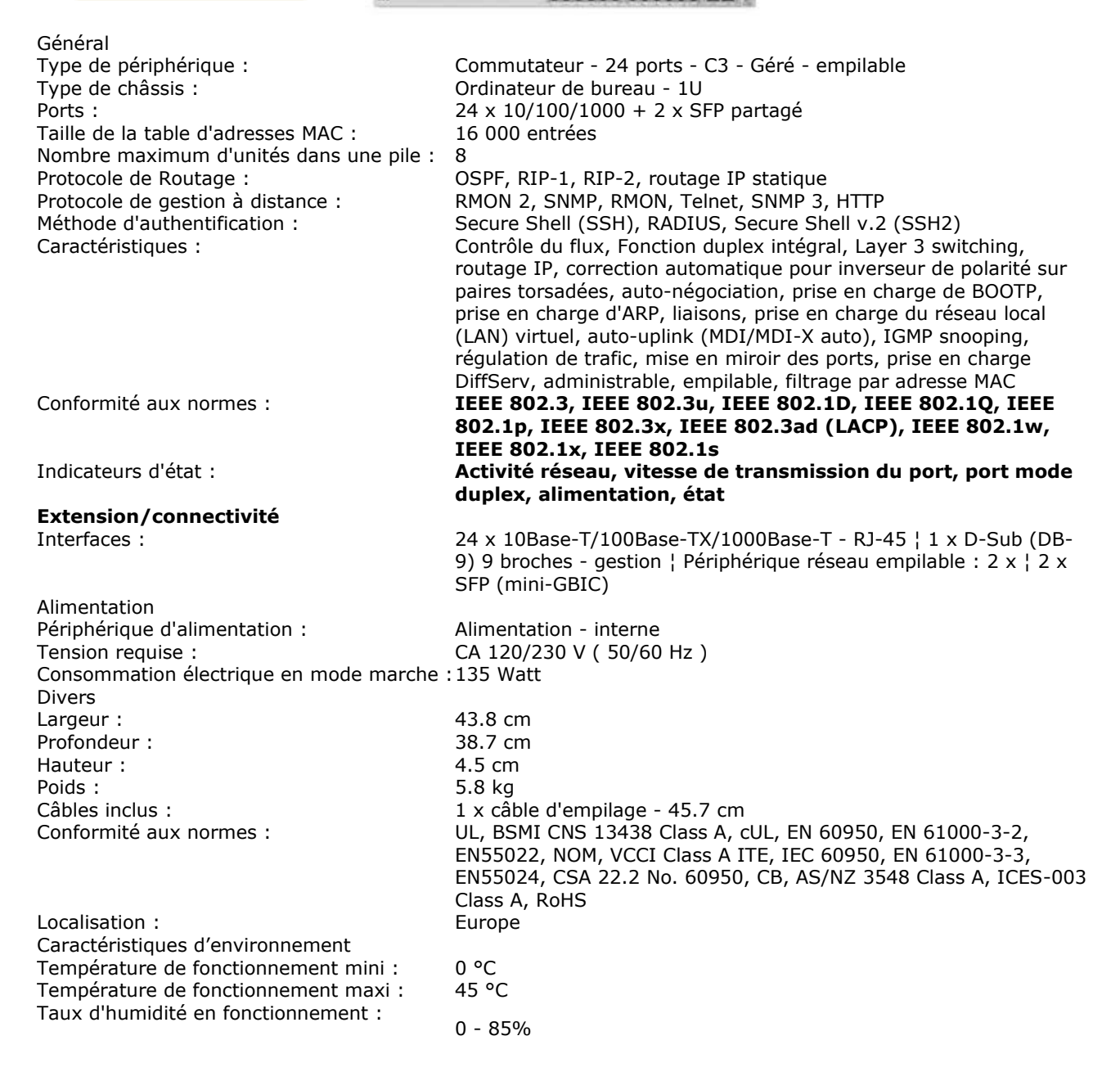

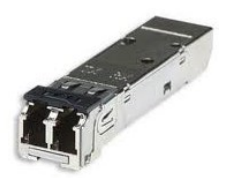

### **Adaptateur Nortel SFP Gigabit EN 1000 Base-SX :**

Support laser ondes courtes sur fibre optique multimodes Débit LAN : 1000 Mbits Connecteur réseau: MT-RJ Interface : mini-GBIC (SFP)

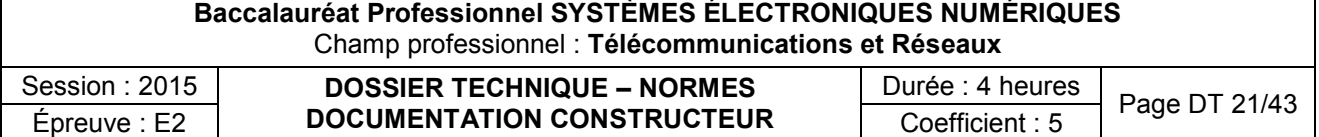

N° d'emplacement sur le N° d'emplacement sur le<br>panneau

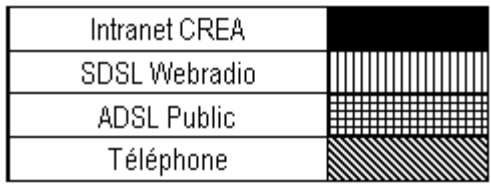

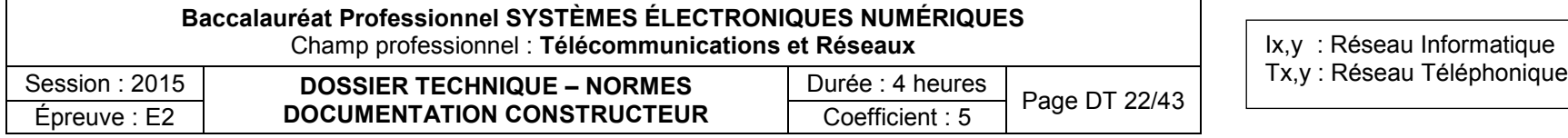

COMMUN\_IRL\_GC7C

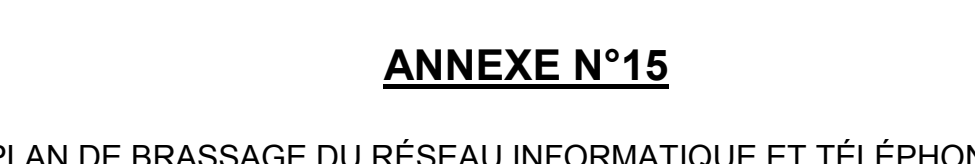

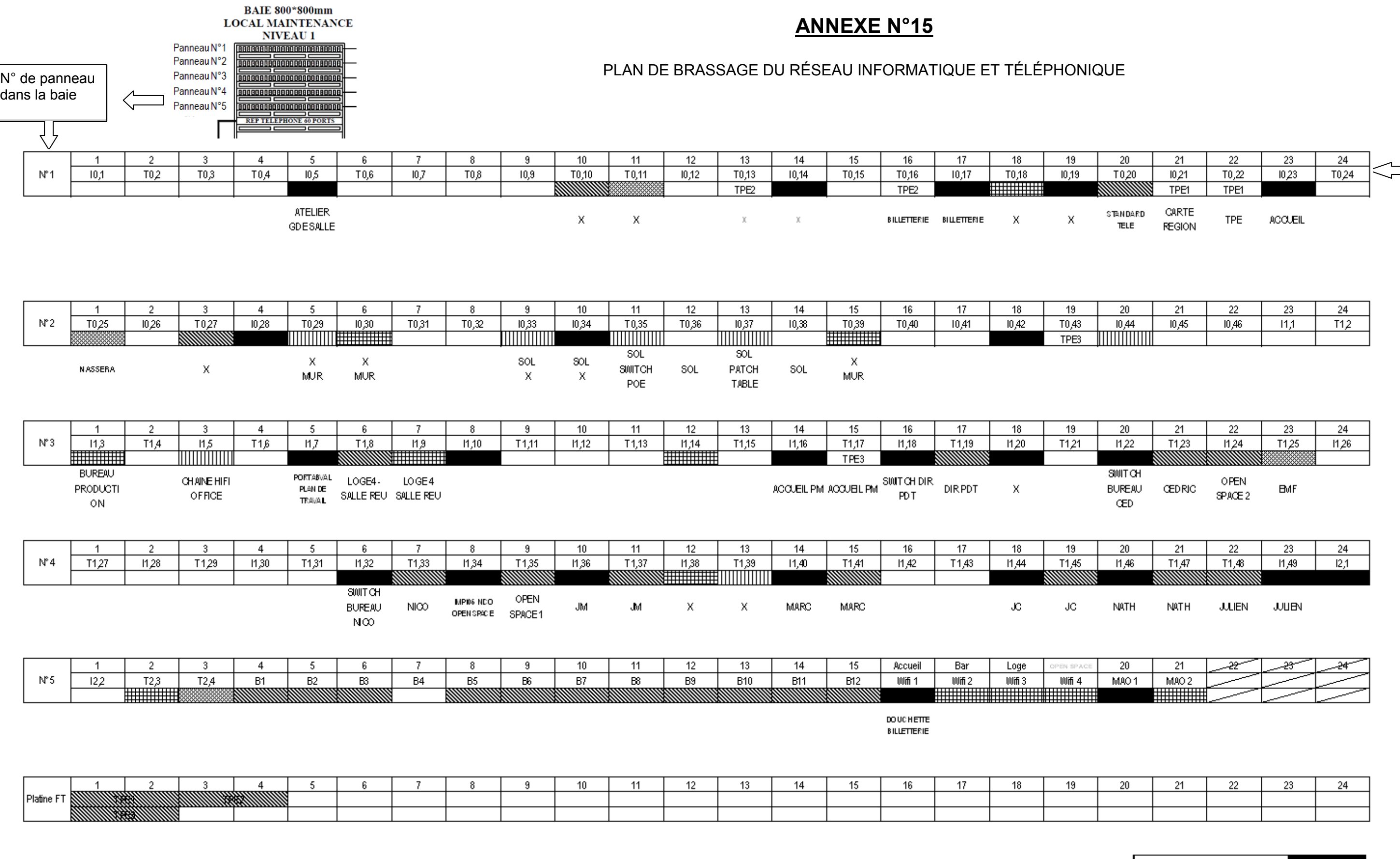

# EXTRAIT DU CAHIER DES CHARGES DU BÂTIMENT LE 106 : ÉLECTRICITÉ

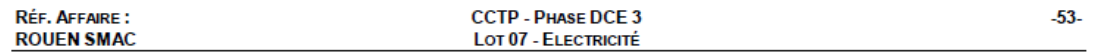

### 4.3 TELEPHONE.

Les liaisons téléphoniques des points d'accès aux Réseaux seront câblées et raccordées sur les répartiteurs du bâtiment. Les raccordements des lignes à un autocommutateur ou aux lignes d'un opérateur ne sont pas à prévoir dans le cadre du marché.

Le seul équipement téléphonique à prévoir concerne un combiné téléphonique de couleur rouge qui sera installé à l'accueil ;

### 4.4 PRECABLAGE

#### 4.4.1 OBJECTIFS

Les bâtiments sont à doter d'un précâblage banalisé de catégorie 6 basé sur une structure arborescente étoile

Le câblage sera validé suivant les prescriptions de la classe E (jusqu'à 250 Mhz). Les performances électriques minimales de chaque liaison doivent être conformes aux prescriptions suivant les directives de la norme ISO 11801 2<sup>ème</sup> édition de septembre 2002 en permanent link.

Le pré-câblage du bâtiment s'appuie sur le répartiteur général dont l'implantation permet de limiter les longueurs de câbles entre chaque borne d'utilisation et le sous répartiteur à 90 m maximum afin de pouvoir garantir la qualification du système de câblage.

Chaque répartiteur et chaque sous répartiteur est à constituer de coffrets 19", équipés de panneaux de connecteurs RJ 45.

La distribution des câbles informatiques est à réaliser sur des chemins de câbles spécifiques dans les plénums des plafonds des circulations.

Ces chemins de câbles sont à éloigner des chemins de câbles courant fort et de toute perturbation électromagnétique, suivant les recommandations CEM.

### 4.4.2 STRUCTURE DE L'INSTALLATION

L'installation comprend :

 $\bigcirc$  IOSIS

- Le répartiteur général installé dans le local maintenance du niveau 2
- la distribution capillaire des niveaux (ou "horizontale") entre le répartiteur, les sous-répartiteurs et les points d'accès au réseau sur la base de canalisations 1 x 4 paires 6/10ème.

Les points câblés sont à raccorder directement au répartiteur général, où aux différents sous répartiteurs.

Dans le hall, des prises RJ sont à câbler afin de permettre la mise en œuvre de matériel Wifi.

### 4.4.3 REPARTITEURS GENERAL

Le répartiteur général est à constituer de « panneau rackable de 19" » 42 U installé dans une baie de 19" de 80 cm de profondeur. En complément de cette baie de distribution, une baie libre 42 U, identique à la première sera installée et permettra de recevoir les sources et équipements actifs de mise en réseau.

Les câbles de distribution capillaire sont à raccorder sur des prises RJ45 de même type que celles qui équipent les postes terminaux.

**Juin 2008** 

4873CTPDCEELEXX101A.DOC

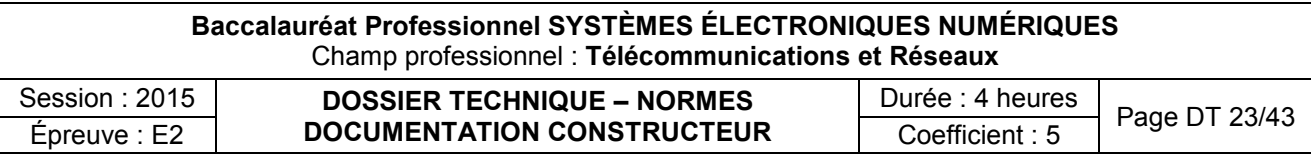

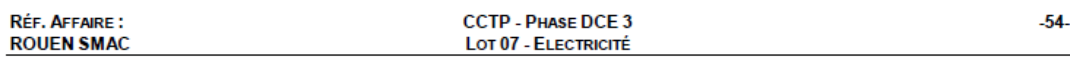

Ces prises sont à installer en bandeaux. Des passes câbles à anneaux permettront d'organiser le brassage des liaisons

Des cordons de brassage seront fournis pour chaque liaison téléphonique et informatique :

- les cordons de brassage informatique seront de couleur grise
- les cordons de brassage téléphoniques seront de couleur verte

Les écrans des câbles sont à raccorder à la masse du châssis du répartiteur par des drains.

Les châssis sont à interconnecter par une liaison équipotentielle "électronique" en câble isolé multibrins de  $16 \text{ mm}^2$ 

Cette liaison est à mettre à la terre au niveau du répartiteur sur la baie en attente

Un schéma d'affectation des prises doit être disposé dans une boîte fixée au répartiteur.

Il est également prévu en partie inférieure de chaque baie du répartiteur général, un bandeau de 8 prises de courant 2 x 16 A + T, avec interrupteur général lumineux et parasurtenteur, raccordement sur disjoncteur dans l'armoire divisionnaire, câble 3 x 2,5 mm<sup>2</sup>.

#### 4.4.4 DISTRIBUTION HORIZONALE - EQUIPEMENT DES LOCAUX

L'équipement des locaux est à effectuer suivant les descriptions ci-dessous.

#### 4.4.4.1 CABLES CUIVRE

Les câbles doivent être de catégorie 6 au minimum :

- Impédance caractéristique : 100 Ohms
- Ecran et blindage: S/FTP

Les points d'accès au réseau sont à banaliser.

Ils sont à constituer de connecteurs RJ 45, 9 plots + terre avec porte-étiquette et volet d'obturation, embase de raccordement à contacts CAD

#### 4.4.4.2 DISTRIBUTION CAPILLAIRE

Le câblage est à banaliser pour les usages informatique et téléphonique.

La distribution est à effectuer de la façon suivante :

- cheminement sur chemins de câbles en partie haute des locaux du côté opposé à la distribution courants forts, et dans tous les cas, à plus de 50 cm,
- descentes verticales sous goulotte compartimentée jusqu'aux points d'accès de distribution sur les cloisons
- cheminement horizontal sous goulottes implantées dans le compartiment réservé aux courants faibles

Toutes les précautions doivent être prises pour éviter les couplages inductifs avec les réseaux courants forts, en particulier en veillant à un éloignement suffisant des canalisations et des appareils d'éclairage (50 cm mini).

#### 4.4.4.3 DEFINITION DES POINTS D'ACCES BANALISES DES POSTES DE TRAVAIL

Les prises RJ 45 à fournir sont à monter sur des goulottes de distribution, y compris boîtes isolantes, pièces d'adaptation et plastrons de finition.

Selon les locaux et les emplacements de travail, il est prévu par poste de travail :

2 RJ 45

 $\bigcirc$  IOSIS

Épreuve : E2

- 2 prises de courant 10/16 A sur circuit spécifique, détrompée.
- 2 prises de courant 10/16 A sur circuit normal

Répartition des prises selon annexe 2

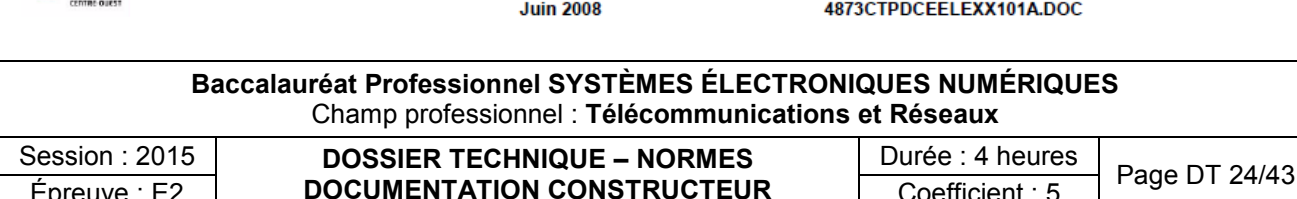

Coefficient: 5

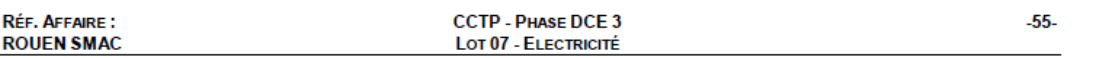

Pour chaque poste de travail, l'entreprise fournira un cordon de longueur 5m pour le raccordement des postes informatiques aux prises RJ45.

#### 4.4.4.4 PRISE RJ 45 VIDEO

Afin de permettre la diffusion de signaux vidéo depuis le local de répartition du niveau 2 sur les écrans plasma du bar, 4 prises RJ45 seront câblées à proximité de prise 230V

#### 4.4.5 LIAISONS PAR FIBRES OPTIQUES

Sans obiet

#### 4.4.6 RECETTE TECHNIQUE

La qualité de l'installation doit être certifiée par une recette technique validée.

La procédure de recette devra apporter la preuve que l'installation :

- est conforme au cahier des charges,
- est conforme à la classe E selon la norme ISO 11-801,  $\bullet$
- a été réalisée en conformité avec les règles de l'art.

Elle devra aussi permettre de vérifier que :

- · les composants n'ont pas été dégradés pendant leur transport et leur installation,
- l'installation ne comporte pas de défauts "cachés".

Elle devra fournir tous les éléments d'informations nécessaires à l'exploitation du câblage.

L'Entreprise devra le personnel pour les mesures et le matériel de contrôle pour procéder aux tests de qualité et de bon fonctionnement de l'installation réalisée.

Tous les câbles et tous les appareillages seront testés (continuité, affaiblissement, etc.).

Un procès verbal indiquant les opérations effectuées et faisant ressortir prise par prise et ligne par ligne les contrôles réalisés, sera établi et remis au Maître d'Œuvre par l'Entreprise.

Conditions pour la réalisation de la recette :

- la recette devra être effectuée par un personnel qualifié et ayant été obligatoirement formé dans les locaux du constructeur au préalable. L'installateur doit avoir effectué lui-même les tests de vérifications complets qui lui permettront de demander la mise en place de la procédure de recette. L'installateur devra les tests, depuis le LTP, jusqu'aux prises RJ45 terminales,
- les tests réalisés seront retransmis sur format informatique au Maître d'Ouvrage ou à son représentant et au Maître d'Œuvre,
- l'installateur indiquera par écrit au Maître d'Ouvrage ou à son représentant que l'installation est conforme et par conséquent peut être réceptionnée,
- la réception de câblage (recette) sera réalisée en présence de l'installateur, qui laissera un technicien à disposition du Maître d'Œuvre,
- la conformité des performances du câblage multimédia sera vérifiée par un organisme indépendant et un rapport de ce dernier garantissant les performances du câblage devra être fourni de façon préalable à la réception. Cette prestation est à la charge du titulaire du présent lot.

NOTA:

Si la recette fait apparaître des dysfonctionnements, ceux-ci devront être corrigés par l'installateur pendant le temps alloué à la recette.

La procédure de recette comporte trois niveaux de contrôle :

- un contrôle visuel,
- un contrôle électrique statique,
- un contrôle électrique dynamique.

 $\bigcirc$  IOSIS

**Juin 2008** 

4873CTPDCEELEXX101A.DOC

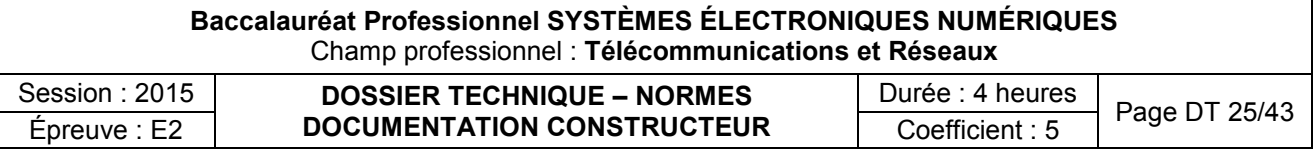

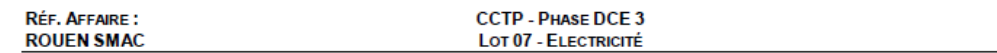

#### Contrôle visuel

Le contrôle visuel portera sur :

- la vérification de la conformité des composants au cahier des charges,
- la mise en œuvre des supports (chemins de câbles, goulottes, moulures, etc.), la mise en œuvre des composants (câbles, prises, répartiteurs) :
	- pour les câbles : rayons de courbure, dénudage, détorsadage, serrage des colliers,  $\sigma$
	- pour les prises : fixation, raccordement, identification, tenue du câble,  $\circ$
	- pour les répartiteurs : fixation des bandeaux dans les baies et étiquetage,  $\circ$
- le contrôle du code couleur (raccordement des câbles sur les connecteurs),
- le respect des contraintes d'environnement entre les câbles courants faibles et les perturbations électromagnétiques,
- les mises à la terre : drains d'écrans, baies 42U, chemins de câbles,
- l'interconnexion des terres et leur bon usage,
- la vérification de la conformité de l'étiquetage (identification) par rapport aux plans.

Contrôle électrique statique et dynamique

#### Contrôle électrique statique :

Les contrôles électriques statiques ont pour but de vérifier le bon raccordement des câbles sur les connecteurs. Ce contrôle s'effectue au niveau de chaque paire torsadée, à savoir :

- qu'elle est correctement raccordée à chacune de ses extrémités,
- que sa continuité n'a pas été interrompue,
- que sa polarité est respectée,
- qu'aucun court-circuit n'a été provoqué entre les deux fils qui la composent,  $\bullet$
- que son isolement par rapport à la terre et au drain d'écran est satisfaisant,
- que sa longueur n'est pas supérieure à la longueur autorisée (90 mètres),
- que son identification, sur le plan, correspond bien à la réalité.

Le dépairage des câbles 4 paires s'effectue par un contrôle visuel du code couleur (les huit fils sont de couleurs différentes). Le dépairage des rocades s'observe en contrôlant la diaphonie par les tests dynamiques (un dépairage augmente le couplage entre les deux paires concernées) ou par réflectométrie (variation d'impédance).

Contrôle électrique dynamique :

Ces essais seront réalisés conformément à l'Édition 2 de la norme ISO 11-801 ainsi qu'à la norme IEC 61-935-1 en configuration channel.

Pour mémoire, les paramètres électriques mesurés sont :

- l'affaiblissement.  $\bullet$
- la paradiaphonie (NEXT),
- la paradiaphonie cumulée (PowerSum NEXT),
- la télédiaphonie (ELFEXT),
- la télédiaphonie cumulée (PowerSum ELFEXT),
- l'écart paradiaphonique (ACR),
- l'écart paradiaphonique cumulé (PowerSum ACR),  $\bullet$
- le taux de réflexion (Return Loss),
- le temps de propagation (Propagation Delay),
- la dispersion du temps de propagation (Skew Delay).

 $\bigcirc$  IOSIS

**Juin 2008** 

4873CTPDCEELEXX101A.DOC

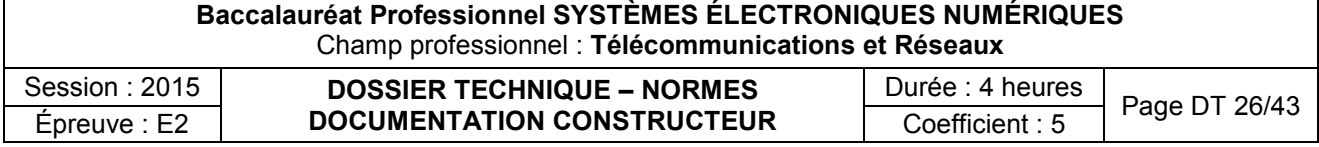

# L'ADRESSAGE IPV6

Le développement d'IPv6 a commencé vers 1993. Ce n'est cependant qu'à partir de 1999 que sa normalisation par l'Internet Engineering Task Force (IETF) a débuté. Il a non seulement pour but de combler les manques de son prédécesseur, mais aussi d'apporter un certain nombre d'innovations technologiques importantes au vu de l'évolution croissante des applications que nous utilisons.

### **Espace d'adressage étendu :**

Pour mémoire, le protocole IP définit le format et la méthode d'adressage des messages (paquets de données) échangés sur Internet. Concrètement, il permet d'attribuer des adresses (fixes ou dynamiques) aux stations connectées sur le réseau (serveurs, routeurs, postes individuels, etc.). Une évolution majeure de la version 6 d'IP concerne la taille de cet adressage.

IPv6 permet la gestion d'un plus grand nombre d'adresses d'hôtes. Ceci grâce à un champ qui passe de 4 à 16 séries de chiffres. Cet aspect est particulièrement important au vu de la croissance du nombre de stations (fixes ou mobiles) connectées au réseau. L'IPv6 contribue à augmenter le nombre d'adresse utilisable, puisque avec un mode d'adressage à 128 bits, IPv6 dispose de 2<sup>128</sup> adresses IP, soit un peu plus de 10<sup>5</sup> adresses par m<sup>2</sup> sur la terre.

### **Exemples d'adresses :**

- **IPv6** : sous la forme numérique "x:x:x:x:x:x:x:x", où x représente des valeurs hexadécimales composées de 16 bits.
- Exemple : 5f06:b500:89c2:a100:0000:0800:200a:3ff7

## **Simplification d'écriture :**

L'écriture des adresses IPv6 peut-être fastidieuse, c'est pourquoi il a été prévu des simplifications d'écriture :

# Comment est simplifiée la représentation d'une adresse IPv6 ?

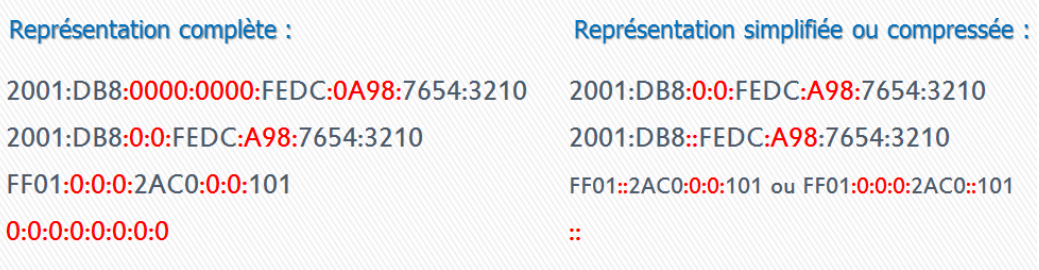

L'abréviation " :: " ne peut apparaître qu'une seule fois dans une adresse IPv6.

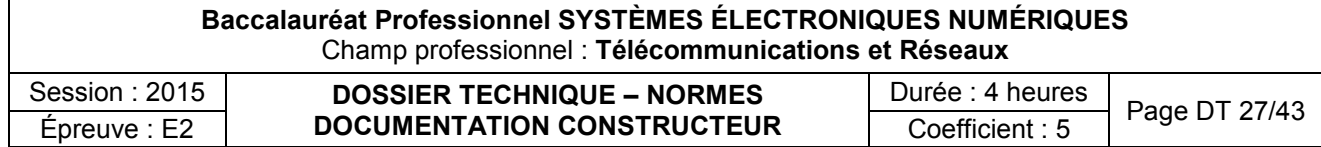

# **Préfixe de format :**

La notion de classe n'existe plus et un préfixe de format permet d'identifier la catégorie de l'adresse IPv6.

# **Exemples de préfixes :**

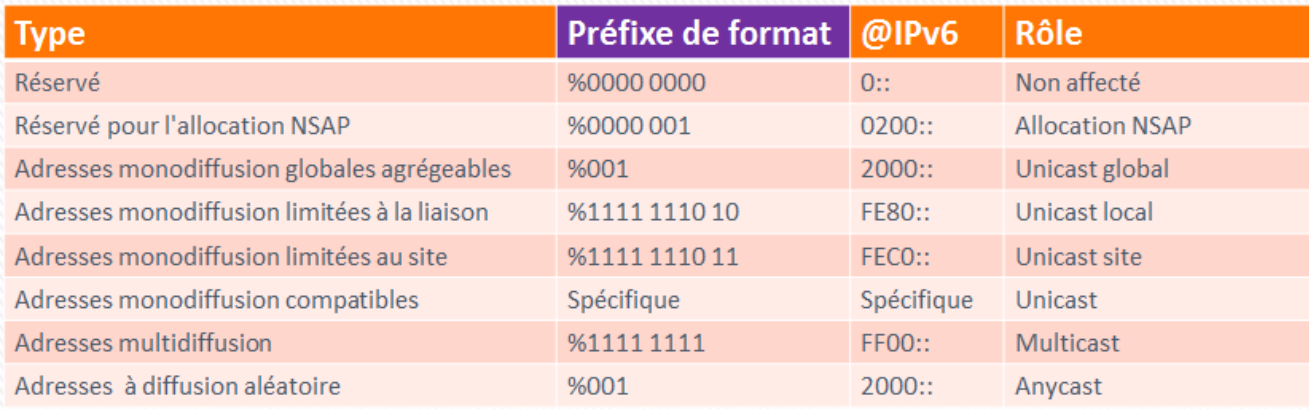

# Comment est construite une adresse unicast globale agrégeable ?

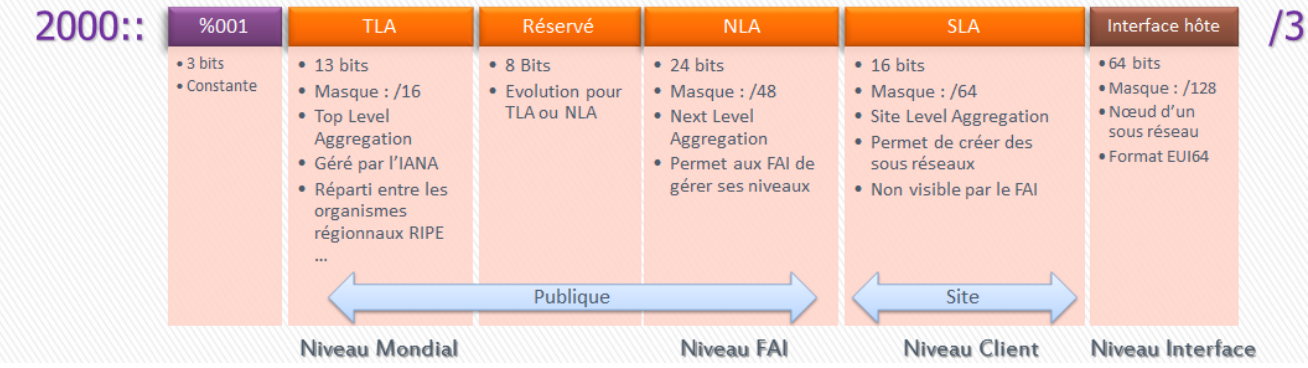

# Comment est construite une adresse unicast site?

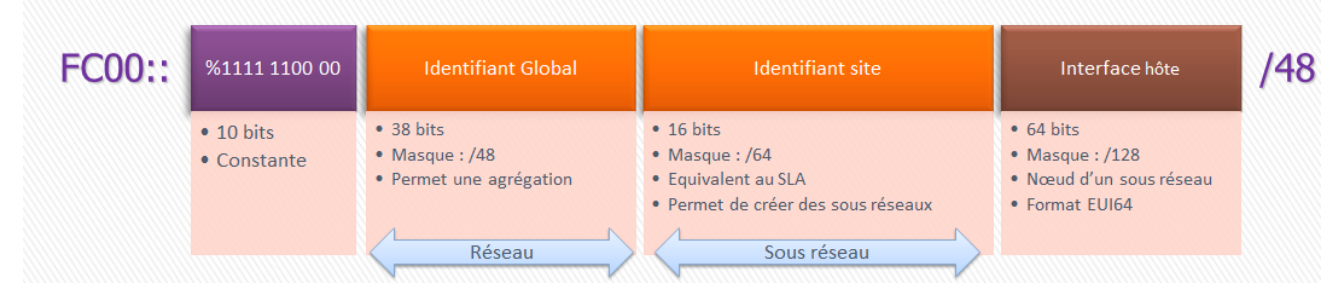

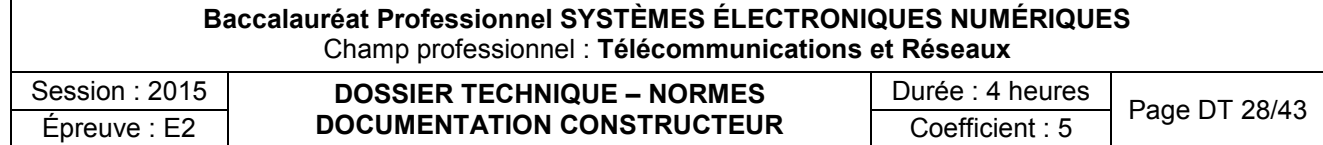

# Comment est construite une adresse unicast locale ?

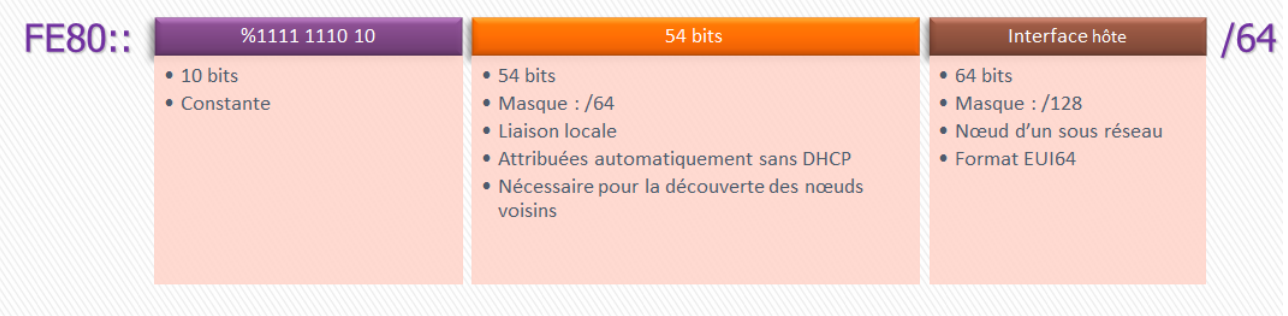

Une adresse IPv6 à liaison locale n'est pas routable.

### **Simplification du format des messages :**

Un message ou datagramme IPv6, est composé de 2 parties pour accroître les performances de traitement particulièrement pour les architectures 64 bits.

Les deux parties sont :

- L'entête.
- Le contenu (les données utiles: « Payload »).

L'entête a été également scindé en deux parties :

Une fixe : 40 octets

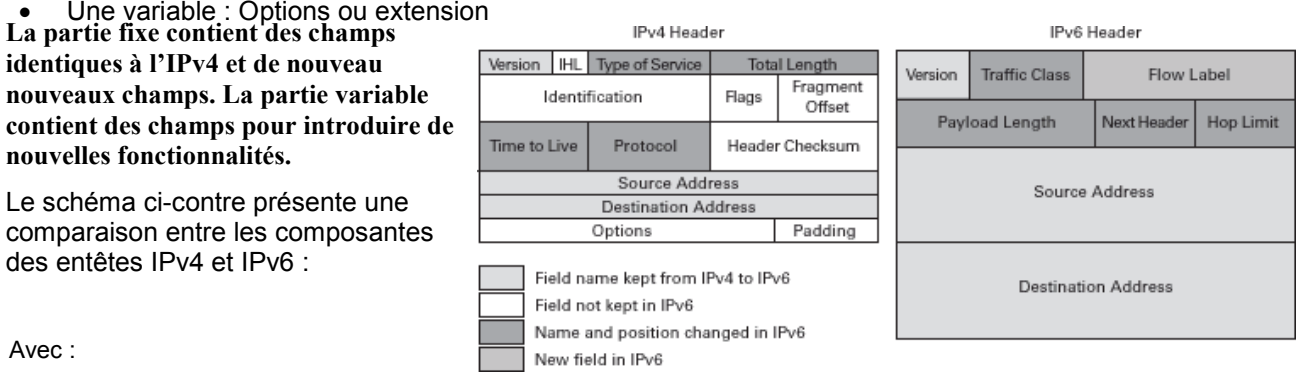

Avec :

•Version (4 bits): Version du datagramme.

•Traffic Class (8 bits): Similaire au champ « Type de service » IPv4. Permet de gérer les priorités du paquet selon le type de service (Qos).

•Flow Label (20 bits): Nouveau champ qui permet identifier les paquets appartenant à un même flot de données sur la couche réseau.

•Payload Length (16 bits): Similaire à l'IPv4. Donne la longueur du champ « Données » en octets.

•Next Header (8 bits): Indique la présence d'une extension dans l'entête ou le type de protocole du champ

« Données » : TCP, UDP, ICMP ...

•Hop Limit (8 bits): Semblable à la Time To Live de l'IPv4. Est décrémenté de 1 à chaque passage d'un routeur.

•Source adresse : Adresse IPv6 source.

•Destination adresse : Adresse IPv6 de destination.

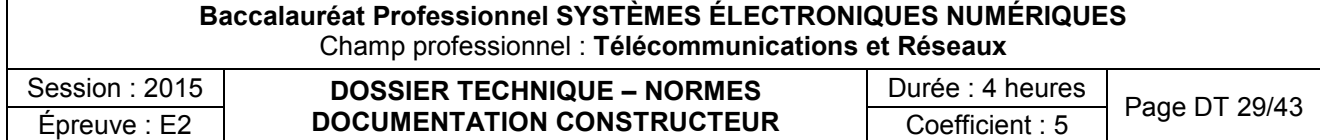

### **Amélioration quant au support de nouvelles extensions ou options :**

Par le biais de son entête variable, l'IPv6 offre un entête rapide à traiter. Une série de champs des messages IPv4 ont été mis en option dans des entêtes d'extension et c'est l'émetteur qui choisit quelles extensions à inclure dans le message.

Cette simplification a pour avantages:

- 1. Des messages plus courts, ce qui permet un gain appréciable en bande passante.
- 2. Une flexibilité supérieure :
	- a. L'émetteur n'utilise que les extensions qu'il estime utiles.
	- b. Il est possible de définir un grand nombre de nouveaux entêtes d'extension.
- 3. Un coût de traitement aux routeurs réduit ; les entêtes d'extension ne sont pas examinés par les nœuds intermédiaires le long du chemin vers la destination.

### **Meilleure gestion de la qualité du service fourni :**

Les développeurs d'IPv6 ont pris une attention particulière à la gestion de services. Via son support QoS (Quality of Service) étendu, il est possible de donner un ordre de priorité quant à l'attribution de ressources réseaux à l'une ou l'autre application. Il est par exemple possible de privilégier le trafic d'une application de vidéophonie par rapport à celui généré par un navigateur Web, et par conséquent de permettre de conserver une qualité de son et d'image remarquable, même si le navigateur débute un téléchargement imposant.

## **Prédisposition accrue quant à la sécurité des communications :**

L'évolution de l'utilisation d'Internet a conduit les développeurs d'IPv6 à se concentrer sur les techniques permettant d'offrir aux applications une méthode pour la sécurisation des communications. Une des solutions apportées par IPv6 concerne l'utilisation d'une nouvelle technologie appelée IPSec (IP Security). Grâce à IPSec, IPv6 bénéficie des technologies de cryptographie avancées.

Un effet immédiat du support aisé de nouvelles extensions par IPv6 est de permettre aux applications de bénéficier, si nécessaire, de méthodes leurs permettant d'intégrer les concepts de sécurité tels que :

- L'authentification et l'autorisation
- La confidentialité des données
- L'intégrité des données

## **Réseaux FAI et IPv6 :**

L'intégration d'IPv6 est une démarche progressive qui implique les administrateurs de réseaux locaux (Entreprises, Universités, Administrations, Particuliers …) et les réseaux d'Opérateurs (FAI). Cette migration technologique représente un coût important pour les réseaux d'Opérateurs (FAI). Ils doivent intégrer l'IPv6 dans leurs routeurs d'accès, de cœur de réseau et de bordure, ainsi que dans leurs autres équipements réseaux tels que les pare-feu, passerelles ... ce qui représente une quantité très importante d'équipements.

Un rapport de l'OCDE (Organisation de Coopération et de Développement Economiques) publié en avril 2010 indique que le niveau d'adoption d'IPv6 est encore faible, avec de 0,25 à 1 % des utilisateurs qui font usage d'IPv6. À la fin de l'année 2009, 1851 numéros d'AS (Système Autonome) IPv6 étaient visibles, ce nombre ayant doublé en deux ans.

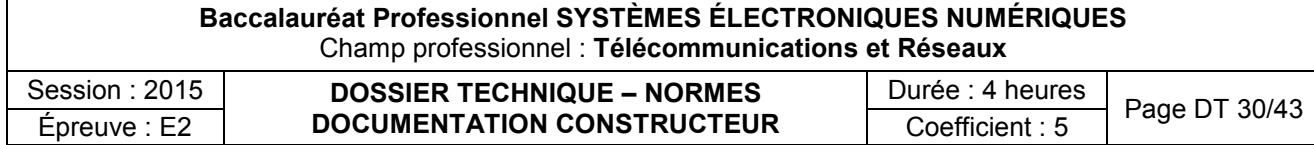

Aujourd'hui, les FAI ne sont pas complètement compatibles IPV6 pour les raisons citées précédemment mais proposent trois solutions pour migrer progressivement vers l'IPV6 :

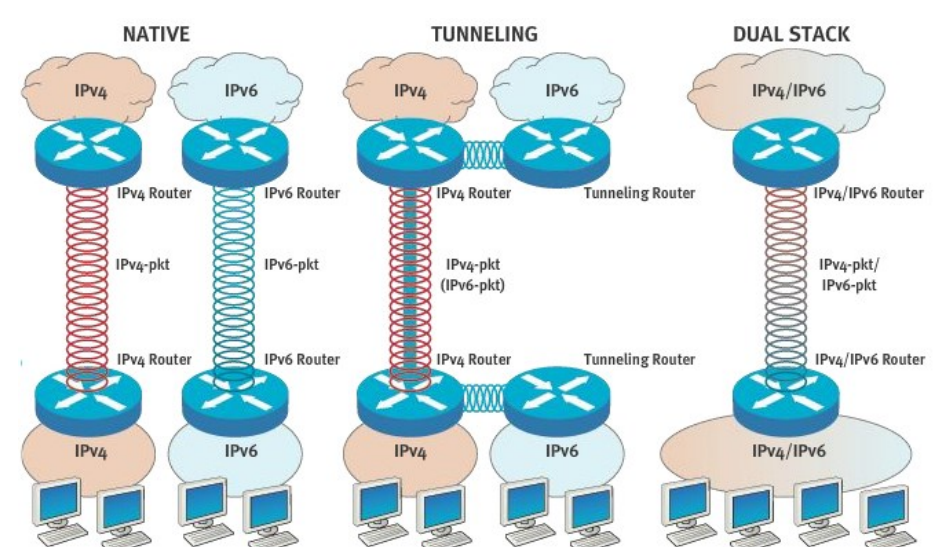

- 1. Native :
	- a. Lien direct possible immédiatement entre le routeur du FAI et celui de l'organisation, via un routage IPv4.
	- b. Lien direct possible immédiatement entre le routeur du FAI et celui de l'organisation, via un routage IPv6.
- 2. Tunnel (Tunneling) : Lien direct impossible entre le routeur du FAI et le routeur de l'organisation. Cette méthode consiste à encapsuler l'IPv6 dans le champ « données » d'un datagramme IPv4. Il existe plusieurs types de tunnel (voir description ci-dessous).
- 3. Double pile (Dual Stack) : Lien direct possible immédiatement entre le routeur du FAI et celui de l'organisation, via un routage IPv4 et IPv6

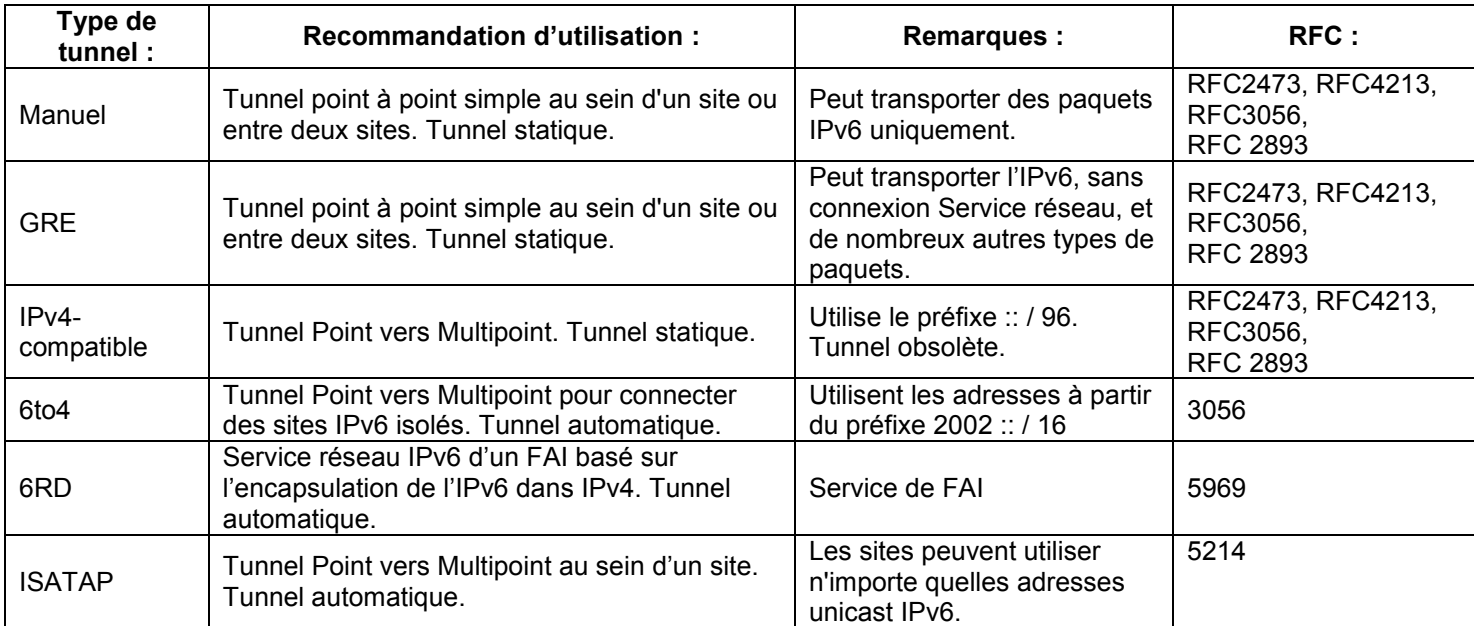

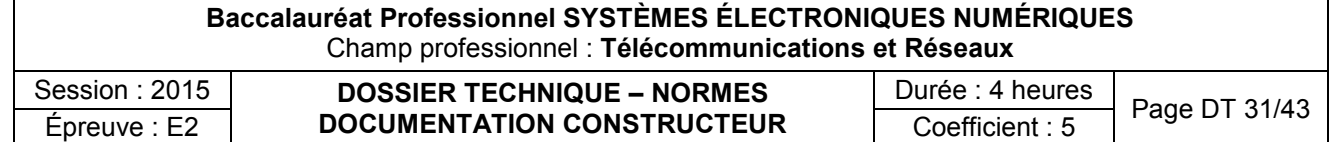

# CONNEXION SÉCURISÉE VPN

# **VPN**

# **Connexion sécurisée des bureaux, utilisateurs et partenaires**

Un réseau privé virtuel (ou VPN, Virtual Private Network) aide les organisations à étendre la connectivité et à améliorer la rapidité de manière sécurisée et rentable.

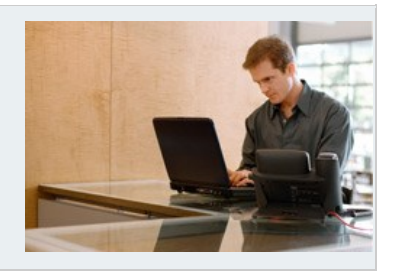

Un VPN est un réseau privé construit au sein d'une infrastructure de réseau public, tel que l'Internet global. Les entreprises peuvent utiliser un VPN pour connecter en toute sécurité des bureaux et des utilisateurs distants par le biais d'un accès Internet tiers et peu coûteux, plutôt que par le biais de liaisons WAN dédiées coûteuses ou de liaisons d'accès longue distance.

Les organisations peuvent utiliser un VPN pour réduire les coûts en bande passante WAN tout en augmentant les vitesses de connectivité, grâce à une technologie de connectivité Internet à haute bande passante telle que DSL, Ethernet ou le câble.

Un VPN procure le niveau de sécurité le plus élevé possible, grâce à des tunnels VPN IPsec (IP Security) ou SSL (Secure Sockets Layer) chiffrés et à des technologies d'authentification. Les données traversant le VPN sont ainsi protégées contre tout accès non autorisé.

## **Un VPN étend la sécurité pour les utilisateurs distants**

Un VPN SSL et un VPN IPsec constituent aujourd'hui les principales solutions VPN pour la connexion de bureaux distants, d'utilisateurs distants et de partenaires professionnels car ils :

- Fournissent des communications sécurisées avec des droits d'accès adaptés à chaque utilisateur, tels que les employés, sous-traitants et partenaires
- Améliorent la productivité en étendant le réseau et les applications d'entreprise
- Réduisent les coûts de communication et accroissent la flexibilité

[IPsec](http://fr.wikipedia.org/wiki/IPsec) est un protocole de niveau 3, issu des travaux de l'IETF, permettant de transporter des données chiffrées pour les réseaux IP et [SSL/TLS](http://fr.wikipedia.org/wiki/Secure_Sockets_Layer) permet de créer un tunnel avec un navigateur Web comme client VPN.

Les deux types de VPN cryptés sont les suivants :

**VPN IPsec de site à site :** Cette alternative aux réseaux étendus à relais de trames ou à ligne allouée permet aux entreprises d'étendre les ressources réseau aux succursales, aux travailleurs à domicile et aux sites de leurs partenaires.

**VPN IPsec d'accès distant :** Ce type de VPN étend presque n'importe quelle application vocale, vidéo ou de données au bureau distant, grâce à une émulation du bureau principal. Un VPN d'accès distant peut être déployé à l'aide d'un [VPN](http://www.cisco.com/web/FR/products/vpn.html)  [SSL,](http://www.cisco.com/web/FR/products/vpn.html) IPsec ou les deux, en fonction des exigences de déploiement.

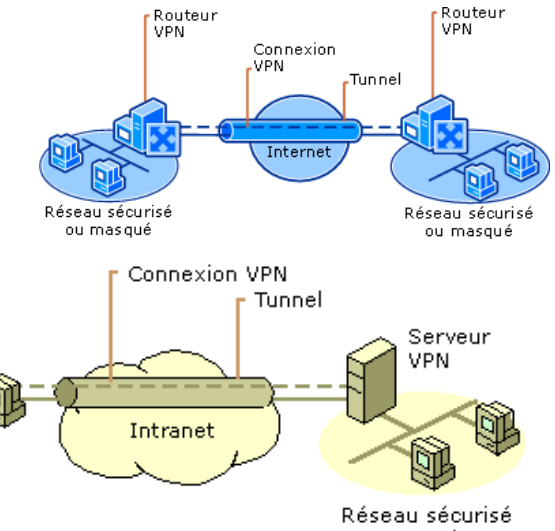

ou masqué

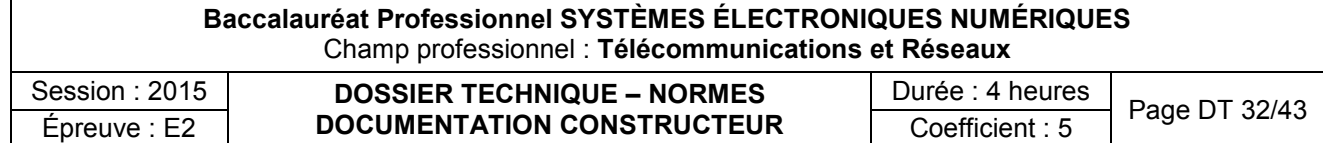

IPsec

### **Présentation :**

IPSec est un protocole de niveau 3 (Modèle OSI), natif IPv6 puis adapté à l'IPv4. Il permet la confidentialité des données transmises à l'aide de systèmes de cryptographie et de hachage (on nomme fonction de hachage une fonction qui, à partir d'une donnée fournie en entrée, calcule une empreinte numérique).

Lors de l'établissement d'une connexion IPsec, plusieurs opérations sont effectuées :

# **1. Échange des clés :**

Un canal d'échange de clés, sur une connexion UDP depuis et vers le port 500 (ISAKMP pour Internet Security Association and Key Management Protocol).

Le protocole IKE (Internet Key Exchange) est chargé de négocier la connexion. Avant qu'une transmission IPsec puisse être possible, IKE est utilisé pour authentifier les deux extrémités d'un tunnel sécurisé en échangeant des clés partagées. Ce protocole permet deux types d'authentifications, PSK (Pre-Shared Key ou secret partagé) pour la génération de clefs de sessions RSA ou à l'aide de certificats.

Ces deux méthodes se distinguent par le fait que l'utilisation d'un certificat signé par une tierce-partie appelée Autorité de certification (CA) assure la non-répudiation (rejet). Tandis qu'avec l'utilisation de clefs RSA, une partie peut nier être à l'origine des messages envoyés.

Une connexion IPSec repose sur l'usage d'une association de sécurité (SA -Security Association) unidirectionnelle (il en faudra donc deux par connexion, une pour chaque sens) préalablement établie entre les correspondants et qui va permettre aux deux parties de convenir des différents paramètres de la SA utilisés durant l'échange des données.

Trois paramètres principaux l'identifient :

- Un index de paramètres de sécurité (SPI -Security Parameters Index). Il s'agit d'une chaîne de 32 bits de signification locale (propre au système qui gère l'association).
- L'adresse de destination, il peut s'agir d'un système d'extrémité ou d'un système intermédiaire : routeur, firewall ou poste de travail …
- L'identifiant de protocole de sécurité (SPId -Security Protocol Identifier) qui indique la nature de la SA (AH ou ESP voir § 2. Protocoles de sécurité pour le transfert des données).

Cette association de sécurité contient en plus des paramètres spécifiques tels que : ports source et destination, l'adresse IP source, user ID ou nom système, un nom FQDN, algorithme d'authentification, algorithme de cryptage, durée de vie de la SA, mode tunnel ou transport, numéro de séquence …

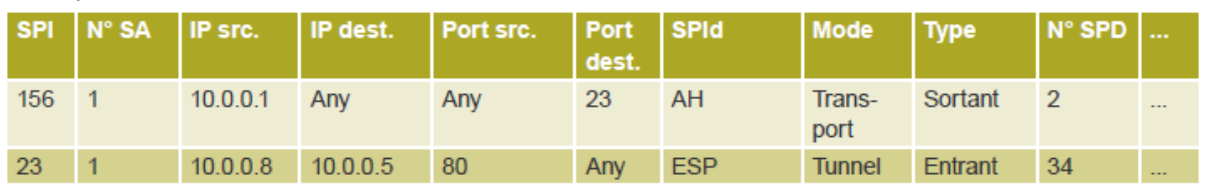

### Exemple d'un SA :

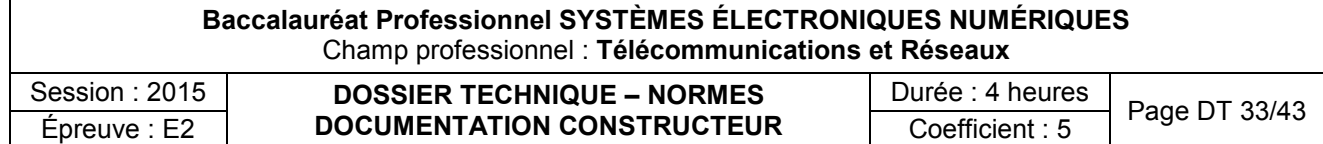

# **2. Protocoles de sécurité pour le transfert des données :**

Deux protocoles de sécurités sont utilisées :

- AH : Authentication Header (RFC 4302).

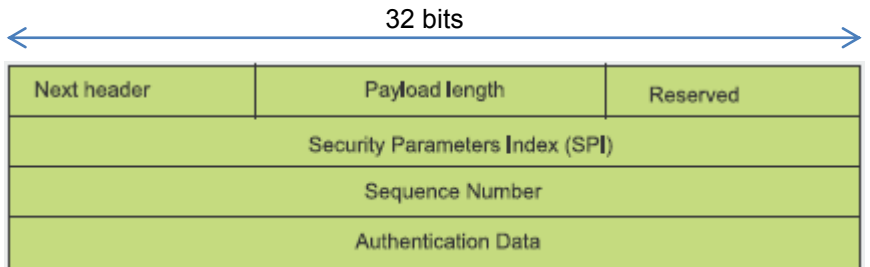

**Next Header** (8 bits) : Type du prochain en-tête, identifiant le protocole de plus haut niveau. **Payload Len** (8 bits) : Longueur de cet en-tête. Dans le cas de paquets IPv6, la longueur de cet entête doit être un multiple de 8 octets.

**Reserved** (16 bits) : Réservé pour une utilisation future (forcé à zéro).

**Security Parameters Index** (32 bits) : SPI, valeur identifiant les paramètres de sécurité du SA. **Sequence Number** (32 bits) : Un numéro de séquence incrémenté de 1 pour chaque paquet envoyé. Ce numéro de séquence permet d'éviter les attaques par répétition.

**Authentification Data** (multiple de 32 bits) : Permet de vérifier l'intégrité du paquet. Multiple de 4 octets pour l'IPv4 et 8 octets pour l'IPv6. Le bourrage de bits est autorisé.

Ce protocole permet principalement d'assurer l'authentification et l'intégrité des données, ce qui garantit l'authenticité de l'expéditeur d'un paquet mais ne protège pas les données transportées. Le SPI permet de caractériser l'Association de sécurité utilisée et les données subissent un hachage au moyen d'une emprunte numérique dont l'intégrité sera vérifiée au moyen du champ Authentification Data de l'entête. Pour l'authentification et l'intégrité, les algorithmes utilisés sont en général HMAC-RIPEMD-160, HMAC-MD5, HMAC-SHA-1, HMACDES, Keyed MD5, ...

-ESP : Encapsulating Security Payload (RFC 4303).

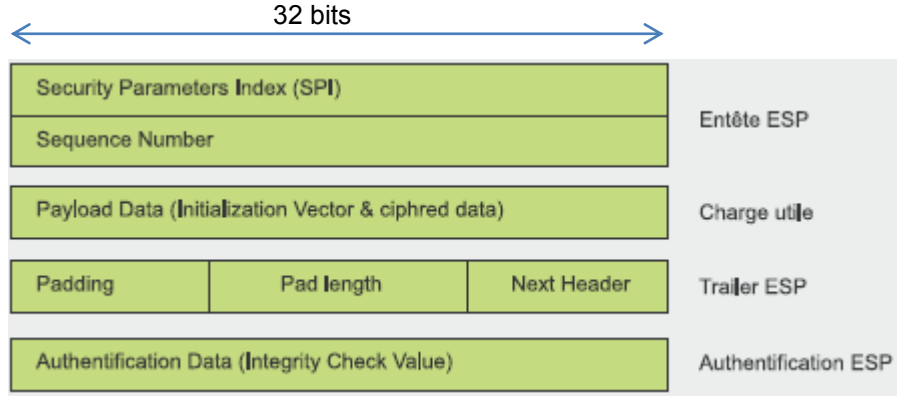

**Security Parameters Index** (32 bits) : SPI, valeur identifiant les paramètres de sécurité du SA. **Numéro de séquence** (32 bits) : Un compteur qui évite les attaques par répétition.

**Payload Data** (Taille variable) : Données à transférer.

**Padding** (255 octets max) : Permet d'obtenir une taille de bloc compatible avec le chiffrement. **Pad Length** (8 bits) : Longueur en bits du remplissage du champ Padding.

**Next Header** (8 bits) : Permet d'identifier le protocole utilisé pour le transfert des données.

**Authentification Data** (Taille variable) : Permet de vérifier l'intégrité du paquet. Multiple de 4 octets pour l'IPv4 et 8 octets pour l'IPv6. Le bourrage de bits est autorisé.

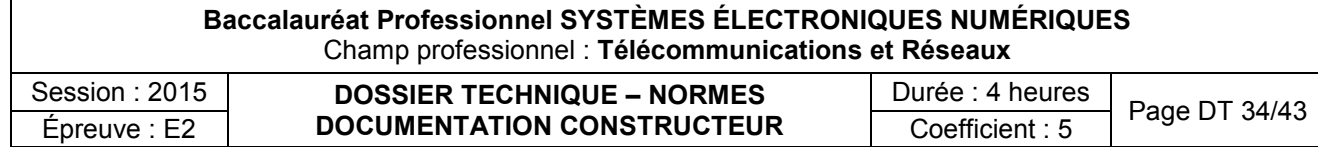

Contrairement au protocole AH, l'ESP permet d'assurer l'authentification et l'intégrité des données mais aussi leur confidentialité. Pour l'authentification et l'intégrité le principe est identique au protocole AH. Pour la confidentialité des données, un algorithme de cryptage est utilisé parmi : DES CBC, Triple DES, RC 5, IDEA & IDEA Triple, Blowfish, CAST ...

# **3. Modes de fonctionnement :**

IPSec peut être utilisé avec 2 modes :

- **Transport** : dans ce mode, on utilise le protocole AH ou ESP ou les deux pour envoyer les données.
- **Tunnel** : dans ce mode, on utilise soit le protocole AH ou ESP et les données sont encapsulées dans un autre paquet IP pour être transportées.

La figure suivante récapitule les différentes combinaisons de datagrammes avec l'utilisation du protocole IPSec :

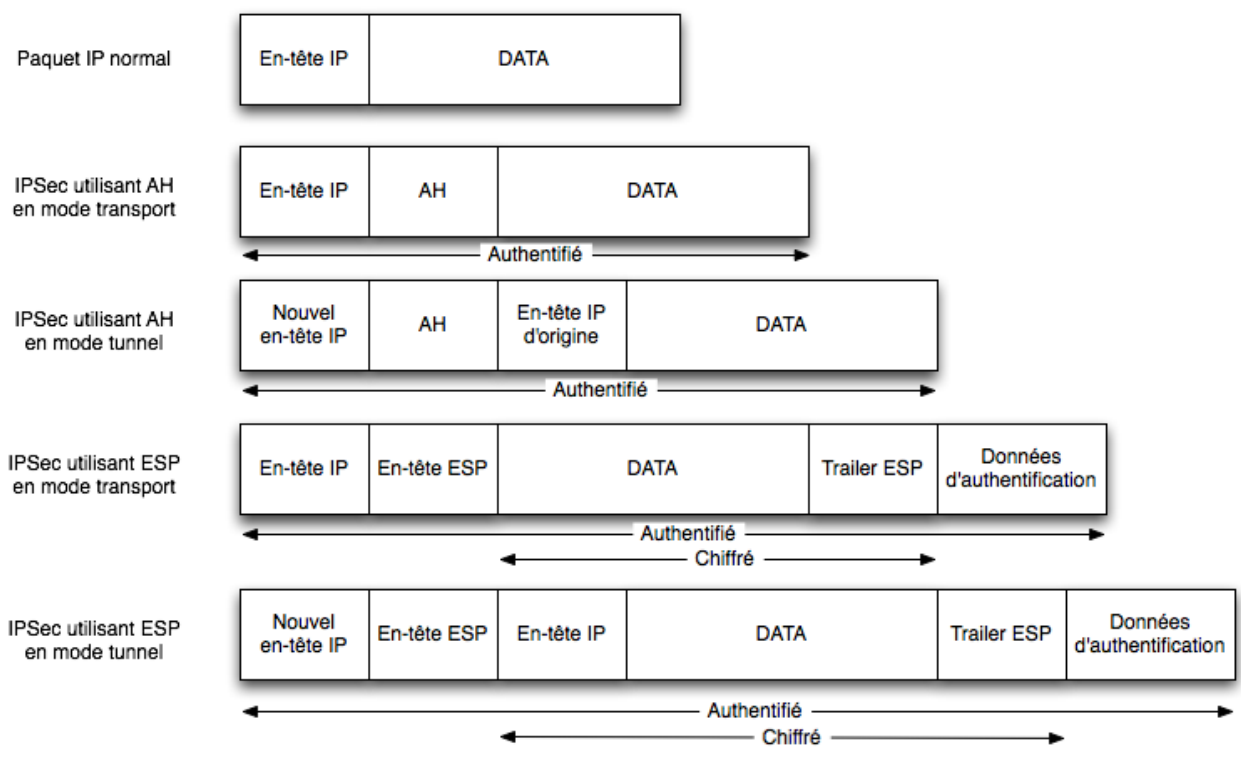

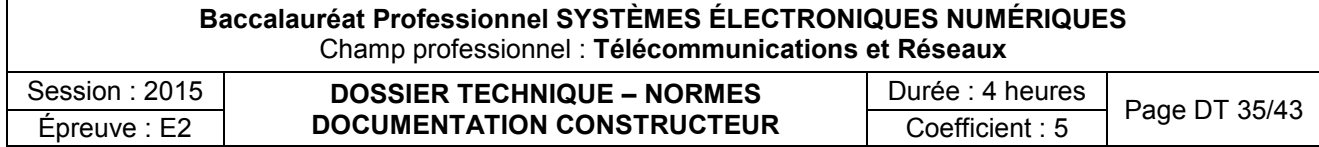

# EXTRAIT SIMPLIFIÉ DE LA CONFIGURATION DE R1

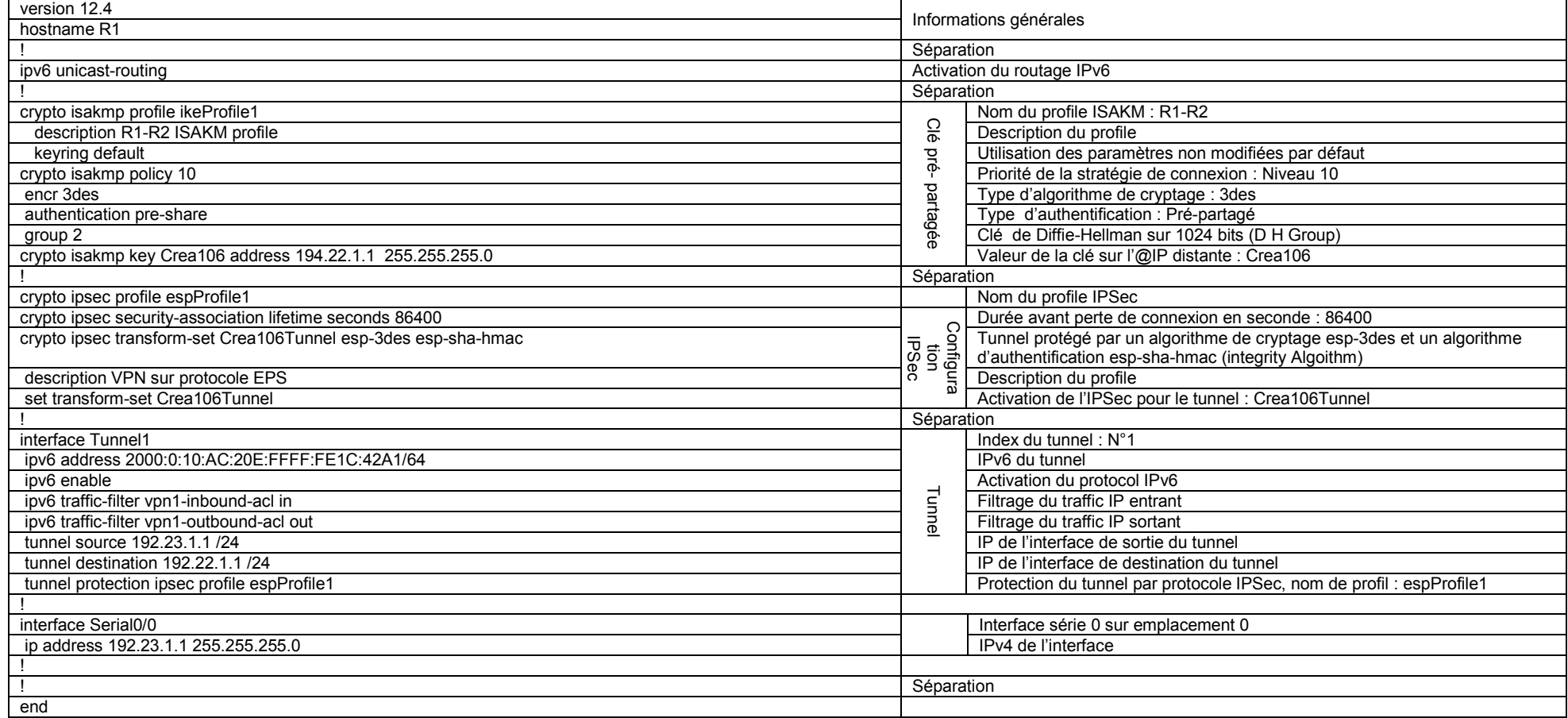

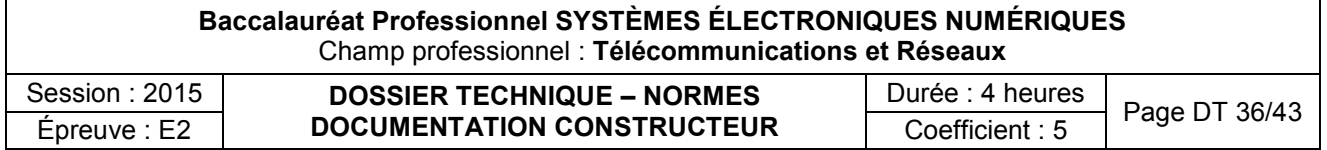

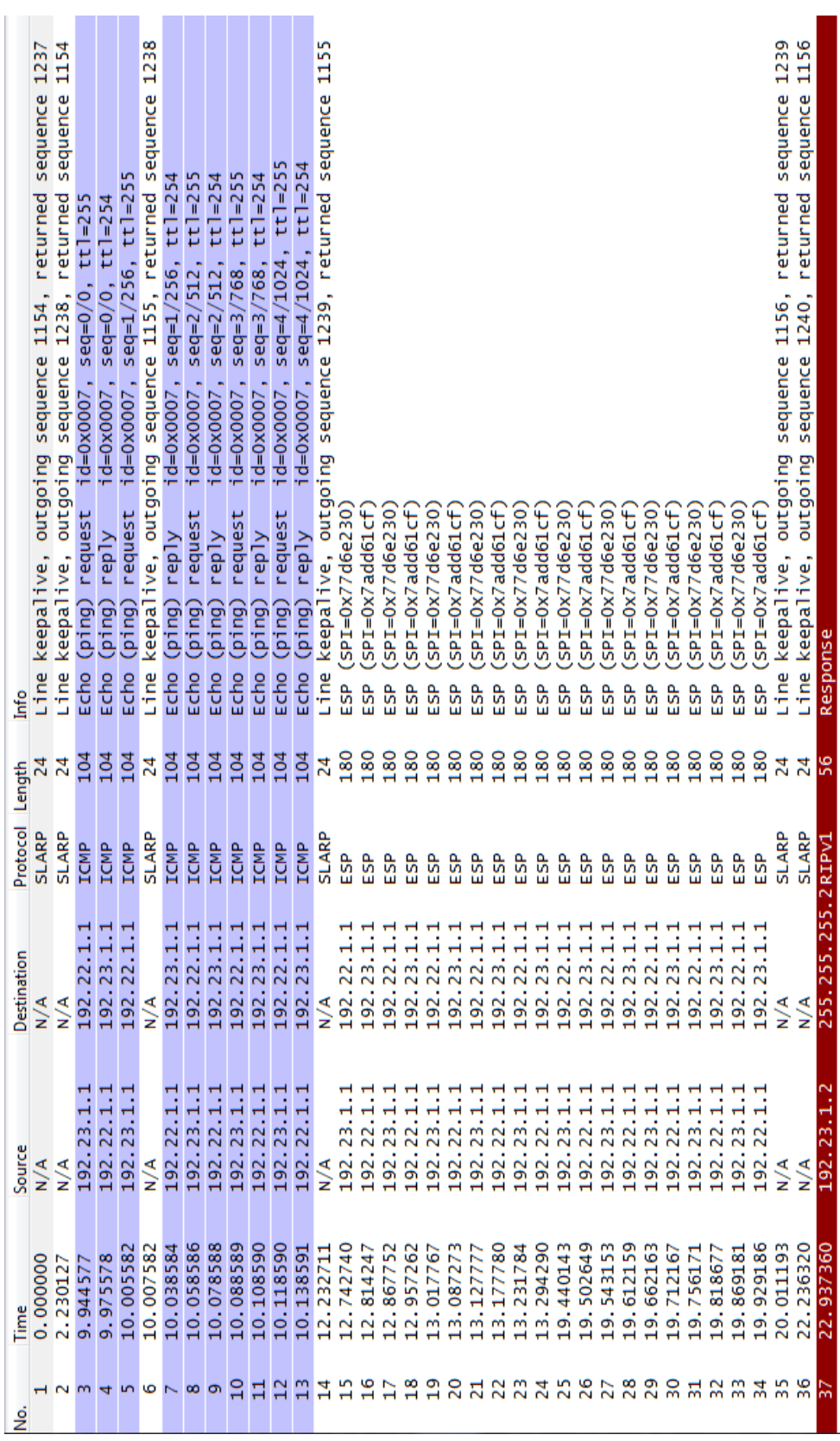

# **Baccalauréat Professionnel SYSTÈMES ÉLECTRONIQUES NUMÉRIQUES** Champ professionnel : **Télécommunications et Réseaux**

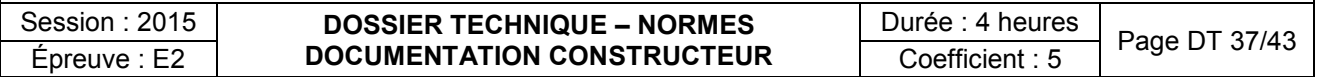

# **ANNEXE N°21**

CAPTURE RÉSEAU SUR S0/0 DE R1

# FORMULAIRE

# **FORMULAIRE RADIO** :

$$
P_{dBm} = 10 \times \log\left(\frac{P}{1 \text{ mW}}\right)
$$

1. Conversion des watts en dBm :

Avec, P : Puissance exprimée en W et ses multiples scientifiques

2. Atténuation en espace libre : Affaiblissement en dB du signal radio en fonction de la distance parcourue :

 $\lambda = \frac{C}{F}$ 

= 20 Log ( 4 <sup>π</sup> d Elle est donnée par la relation A $_{\texttt{EL}}=20\ \text{Log}\ (\textcolor{red}{\overline{\phantom{a}}}\textcolor{red}{\overline{\phantom{a}}})$ 

Avec,

Où λ est la longueur d'onde du signal radio en mètres, d est sa distance parcourue en mètres, F la fréquence du signal radio en Hz, C la vitesse de propagation du milieu.

La vitesse de propagation dans l'air est proche de  $3.10^8$  m/s, soit C=  $3.10^8$ m/s,

- **ATTÉNUATION Radio** : 1 mur en brique, ciment ou armé : Atténuation = 10dB
	- Un petit arbre feuillu : Atténuation = 5dB

**FORMULAIRE dB** :  $\bullet$  Il est possible d'ajouter ou soustraire des dB avec des dBm

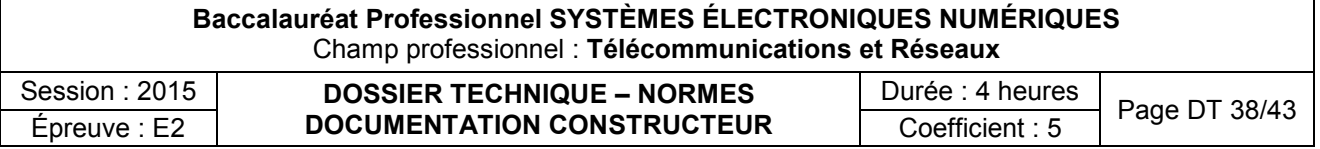

# DECT

### **Généralités :**

Digital Enhanced Cordless Telephone abrégé en DECT (Téléphone sans-fil numérique amélioré), anciennement Digital European Cordless Telephone, est une norme de téléphonie sans-fil numérique destinée aux particuliers comme aux entreprises sur la gamme de fréquence 1 880 à 1 900 MHz (microondes). Cette norme, même si elle a été conçue pour une gamme large d'utilisation, est aujourd'hui principalement utilisée pour des communications vocales.

## **Borne DECT** : Extrait de documentation

# Bornes radio 4070 DECT Alcatel-Lucent

4070 10/4070 E0/4070 10-Ex

La gamme de bornes radio 4070 DECT Alcatel-Lucent garantit une connectivité DECT (Digital Enhanced Cordless Telecommunication) sur les serveurs de communication Alcatel-Lucent OmniPCX™ Enterprise et Alcatel-Lucent OmniPCX Office, pour une mobilité sur site complète et au meilleur coût dans tous les environnements professionnels.

Utilisées en association avec les combinés 300/300Ex/400 DECT d'Alcatel-Lucent, les bornes radio 4070 DECT offrent des communications vocales d'une fiabilité inégalée. Grâce à l'intégration totale des services voix à valeur ajoutée (appel par le nom, gestion multiligne, etc.) des serveurs de communication OmniPCX Enterprise et OmniPCX Office, la transition entre les fonctionnalités des téléphones fixes et celles des solutions de mobilité sur site d'Alcatel-Lucent se fait en toute transparence.

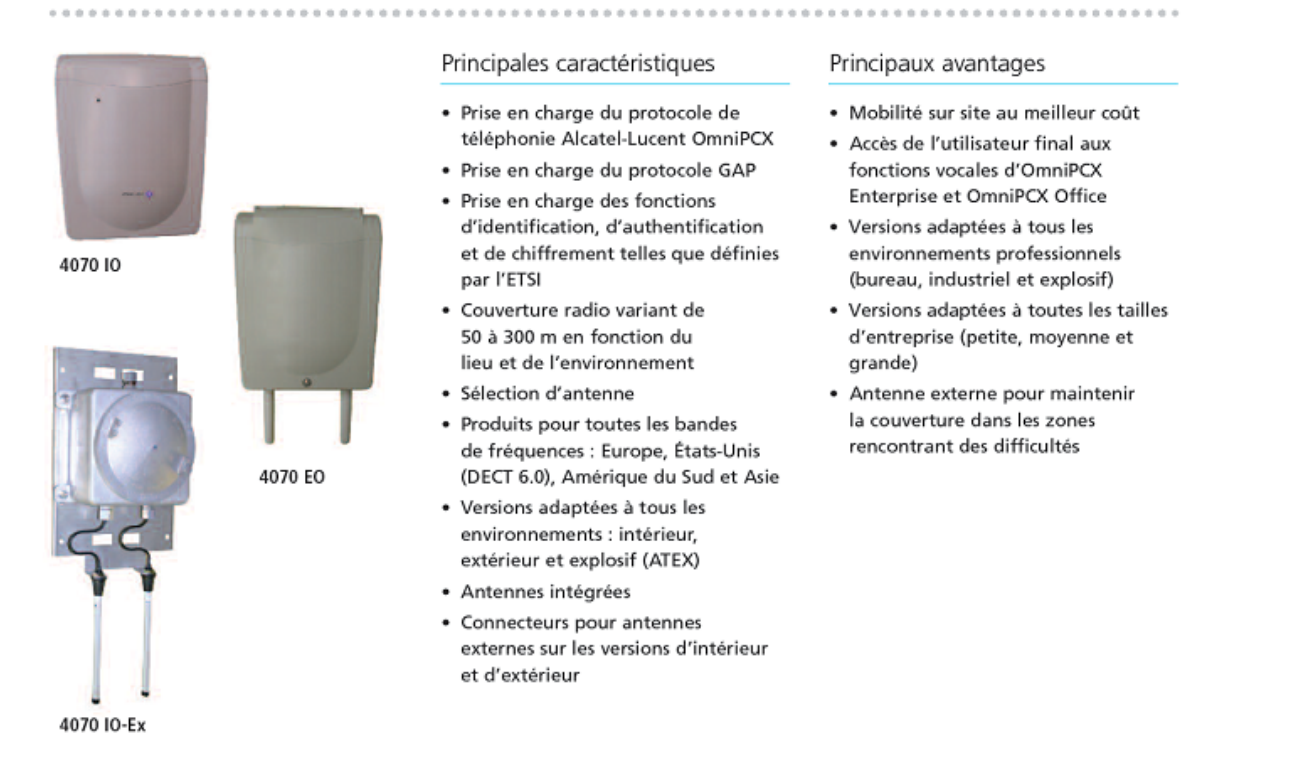

# **Baccalauréat Professionnel SYSTÈMES ÉLECTRONIQUES NUMÉRIQUES** Champ professionnel : **Télécommunications et Réseaux** Session : 2015 **DOSSIER TECHNIQUE – NORMES**  $\begin{array}{|c|c|c|c|c|}\hline \text{d}} & \text{DOSSER TECHNIQUE - NORMES} \ \hline \text{fpreuve : 4 heures} & \text{Page DT 39/43} \ \hline \text{fpreuve : E2} & \text{DOCUMENTATION CONSTRUCTEUR} & \text{Coefficient : 5} \ \hline \end{array} \text{Page DT 39/43}$

#### Spécifications techniques

#### Spécifications radio

- · DECT/GAP
- · Bande de fréquences :
- 1,88 GHz à 1,90 GHz (Europe)
- 1,91 GHz à 1,93 GHz (Amérique du Sud) - 1,92 GHz à 1,93 GHz
- (États-Unis) - 1,90 GHz à 1,92 GHz (Asie)

Remarque : version ATEX disponible uniquement pour l'Europe

- · Possibilité de désactiver les canaux par serveur d'appels conformément aux réglementations locales
- · Bande passante de chaque canal: 1 728 MHz
- · Porteuses d'émission : 10
- · Nombre de plages horaires actives simultanément : 6 max.
- · Puissance RF 250 mW, limitée à 100 mW pour les États-Unis (DECT 6.0)
- · Couverture radio variant de 50 à 300 m en fonction du lieu et de l'environnement
- · Sélection d'antenne
- · Antenne intégrée omnidirectionnelle à gain de 3 dBi (maximum)
- Connecteurs SMA pour antennes externes
- · SAR : moins de 0,25 W/kg pour 6 appels actifs simultanés

#### Spécifications du protocole

- · Compatibilité avec GAP (ETSI) • Prise en charge des fonctions
- d'identification, d'authentification et de chiffrage
- · Téléchargement de logiciels depuis le serveur d'appels

#### Interface électrique

- 1 ou 2 interfaces UA TDM
- · Téléalimentation par câble à
- paires torsadées jusqu'à 1 200 m

#### Alimentation

- · Téléalimentation pour la liaison TDM. Consommation type pour 6 appels simultanés : 2 W
- · Alimentation locale en cas de câblage étendu vers le serveur d'appels (version d'intérieur)
- · Même alimentation pour les téléphones filaires fixes d'Alcatel-Lucent (48 V)

### **Conditions environnementales**

- Conditions environnementales
- · Stockage IEC 721-3-1
- Transport IEC 721-3-2
- Fixe IEC 721-3-3
- Non fixe IEC 721-3-7
- Température de fonctionnement
- Intérieur : +10 à +40 °C • Extérieur, ATEX : -20 à +55 °C
- Classe IP
- · Borne radio d'intérieur : IP 20
- · Borne radio d'extérieur : IP 55
- · Borne radio ATEX : IP 65

### Spécifications physiques

- Montage mural
- · Modèle intérieur
	- ¬ Hauteur: 215 mm
	- Largeur: 170 mm
	- → Profondeur: 45 mm
- $\neg$  Poids: 440 g
- · Modèle extérieur
- ¬ Hauteur: 365 mm
- ¬ Largeur: 210 mm
- → Profondeur: 65 mm
- ¬ Poids: 1.48 ka
- · Modèle ATEX
- → Hauteur: 760 mm
- Largeur: 300 mm
- → Profondeur: 150 mm
- $\neg$  Poids: 10,2 kg

### Réglementations

- **Directives CE**
- 1999/5/EC (R&TTE)
- 94/9/EC (ATEX)
- Sécurité
- IEC 60950-1
- EN 60950-1
- UL 60950-1\*
- · CAN/CSA-22.2 No 60950-1\* \* Bornes radio d'intérieur et
- d'extérieur uniquement
- **EMC** et radio
- EN 301406 DECT RF
- · EN 301489-06 EMC
- · FCC CFR47 Part 15D US Code of Federal Regulations SAR\*
- \* Bornes radio d'intérieur et d'extérieur uniquement

#### **SAR**

- · EN 50385 (exposition des personnes)
- · FCC OET Bulletin 65 supplement C US (exposition des personnes)
- \* Bornes radio d'intérieur et d'extérieur uniquement

# DECT

- EN 300 175 DECT CI · EN 301 406 (TBR6) DECT RF
- · TBR10 (téléphonie)
- $\bullet$  TBR22 GAP
- Classification ATEX

# • II 2 G EEx de IIC T6

- 
- **Normes ATEX**
- · EN 60079-0 (règles générales)
- · EN 60079-1 (boîtiers antidéflagrants « d »)
- EN 60079-7
- (sécurité accrue « e »)

Baccalauréat Professionnel SYSTÈMES ÉLECTRONIQUES NUMÉRIQUES Champ professionnel : Télécommunications et Réseaux Session: 2015 Durée : 4 heures **DOSSIER TECHNIQUE - NORMES** Page DT 40/43 **DOCUMENTATION CONSTRUCTEUR** Épreuve : E2 Coefficient: 5

# OMNIPCX ALCATEL

Cartes d'extension :

Matériel : plateforme et interfaces

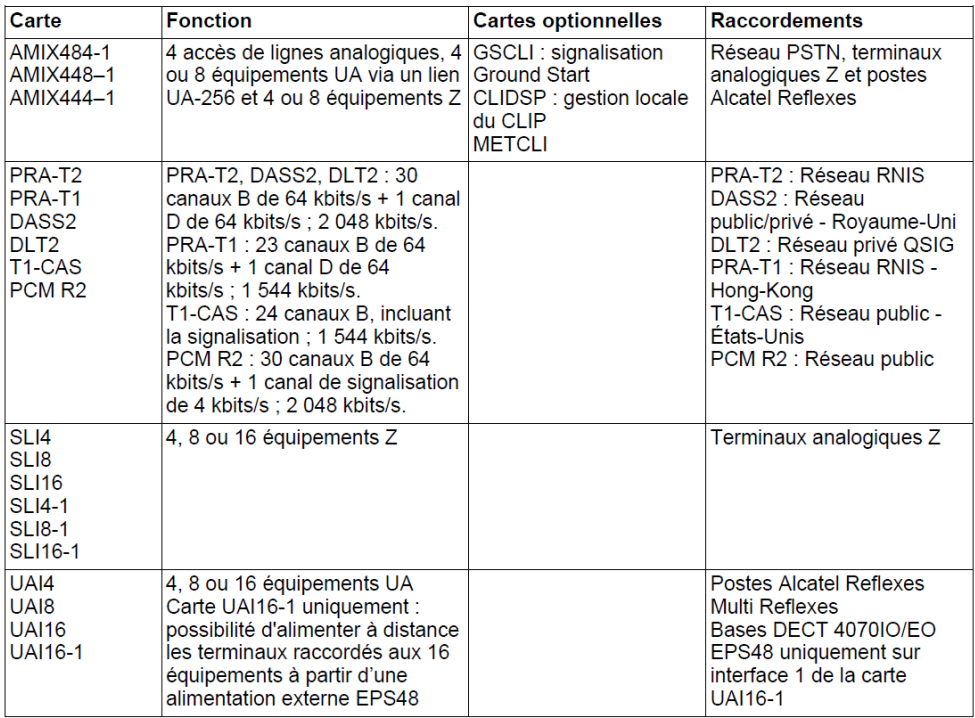

Remarque : les cartes CPU et MIX ont les mêmes caractéristiques que celles utilisées par Alcatel OmniPCX Office.

#### $2.4.1.1$ Cartes Business Processing Unit CPU-1 et CPU-2

La carte CPU-1 assure les fonctions d'unité centrale d'un système Business.

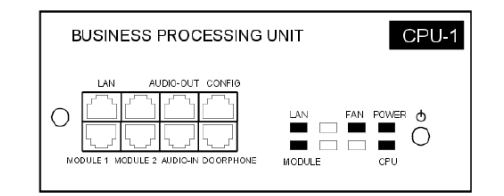

La carte CPU-2, utilisée pour Alcatel OmniPCX Office 3.0, reprend les caractéristiques principales de la CPU-1. Seule la mémoire flash de 64 Mo est ajoutée.

2.4.1.1.1 Rôle des LED

3EH21078AAAA - Ed.01 - Septembre 2005 - Manuel d'installation

 $2 - 7$ 

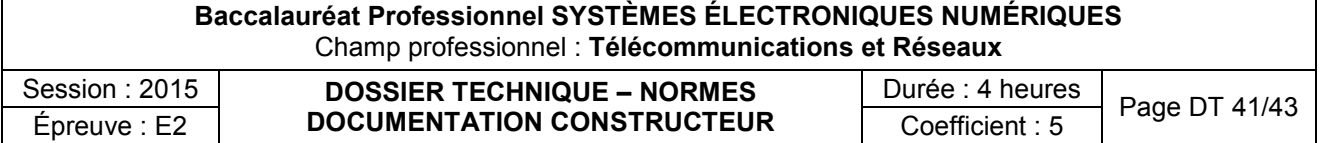

4.7 Chapitre  $\overline{A}$ Installation et câblage

#### 4.7.1 Description détaillée

Cette fiche décrit les règles à suivre pour une installation comportant trois ou quatre bases DECT.

Pour une installation plus importante, une étude préalable au moyen d'outils de couverture doit être faite. Les bases sont installées ensuite selon les résultats de cette étude.

#### $4711$ **RACCORDEMENT**

La base Alcatel-Lucent 4070 IO est destinée à une implantation interne dans le bâtiment, alors que la base Alcatel-Lucent 4070 EO est destinée à une implantation externe.

La station 4070 EO IBS est intégrée dans un boîtier en plastique et protégée contre les variations de température.

Les 2 antennes sont à l'extérieur du boîtier pour offrir la même réception de signal.

Les stations de base intelligentes (IBS) intègrent une DEL rouge indiquant l'état de la station de base:

- DEL fixe:
	- 1. Téléchargement du logiciel
	- 2. Phase d'initialisation, en attente de synchronisation
	- 3. Problème logiciel, IBS arrêtée.
- Clignotement rapide : problème avec la ligne.
- Brièvement allumée, longuement éteinte : exécution avec 1 lien UA.
- 500 ms éteinte, 500 ms allumée : exécution avec 2 liens UA.

Les stations IBS peuvent fonctionner et être alimentées à distance via un accès UA (configuration la plus courante). Elles peuvent également être alimentées par un dispositif d'alimentation, notamment en présence de nombreuses stations IBS, lorsque l'alimentation du système ne permet pas d'alimenter toutes les stations IBS connectées.

Une station de base peut être raccordée à 1 ou 2 liens UA (cartes UAI) et permet 3 ou 6 communications simultanées avec des postes DECT/GAP.

La nécessité d'avoir trois ou six canaux de communication dépend du nombre de postes sans fil et du trafic DECT à gérer.

En cas de raccordement par deux câbles :

- utiliser deux interfaces voisines d'une carte UAI
- utiliser l'interface paire pour le lien maître et l'autre pour le lien esclave.

Les deux câbles doivent avoir la même longueur. La première interface de la carte UAI16

du système ne doit pas être utilisée, le poste opérateur utilisant ces points.

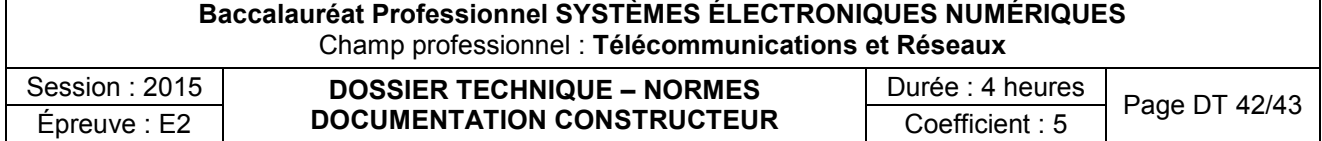

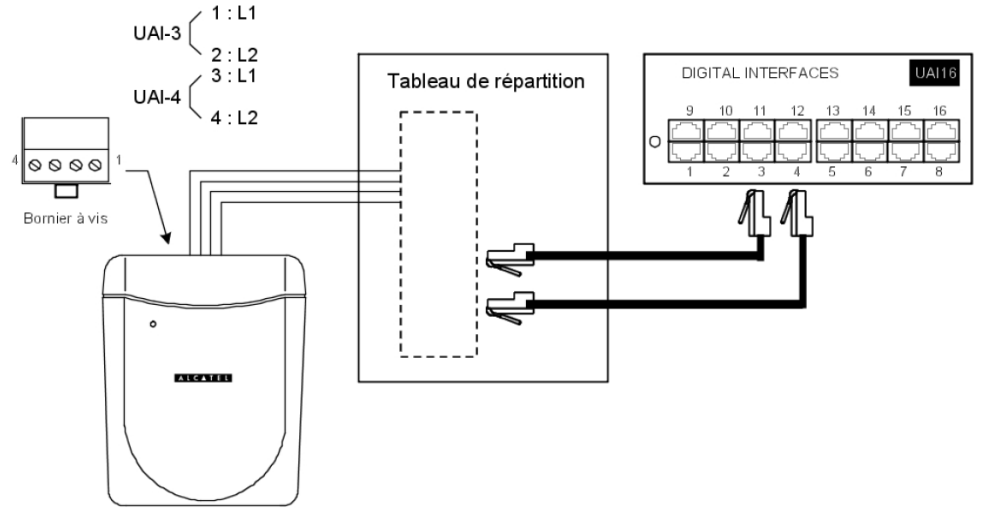

#### $4.7.1.2$ NOMBRE DE STATIONS DE BASE UTILES

Tout signal radio est soumis à plusieurs phénomènes de propagation : l'atténuation, la réflexion et la diffraction. Ces phénomènes sont liés à l'environnement de la station Alcatel-Lucent 4070 IO/EO et ont pour effet de modifier les performances radio du système.

Les effets peuvent être favorables ou défavorables à la propagation d'ondes.

Prenons pour exemple un bâtiment présentant une structure métallique. Dans ce cas, l'onde radio aura tendance à subir de nombreuses réflexions et, par conséquent, à dégrader les performances du système.

De plus, la portée d'une station Alcatel-Lucent 4070 IO/EO sera fortement dépendante du nombre d'atténuations subies par l'onde radio à travers de multiples parois.

Le tableau suivant donne les valeurs de zone de couverture globale (cellule) pour une station Alcatel-Lucent 4070 IO/EO basée dans des conditions d'environnement et de topologie normales :

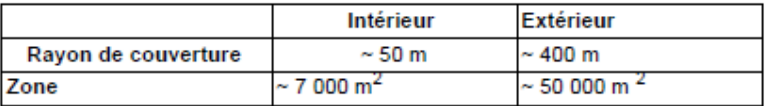

#### $4.7.1.3$ NOMBRE D'USAGERS PAR STATION DE BASE

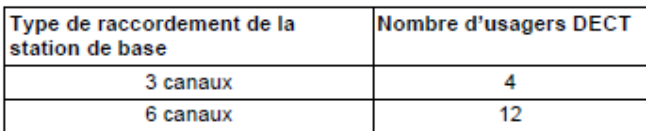

#### $4.7.1.4$ POSITIONNEMENT DES STATIONS DE BASE DECT

En raison de l'environnement et de l'infrastructure, certaines recommandations doivent être prises en compte pour le positionnement de la station Alcatel-Lucent 4070 IO/EO :

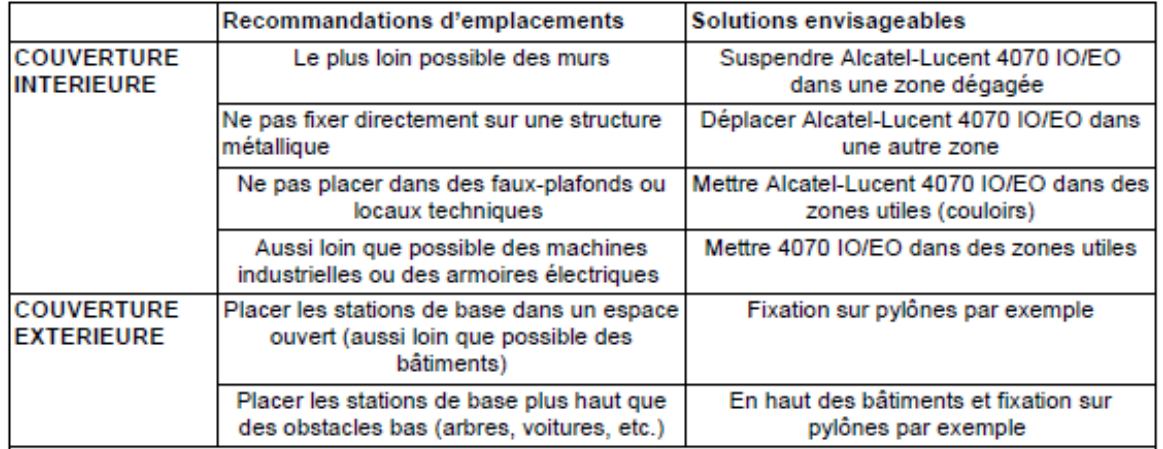

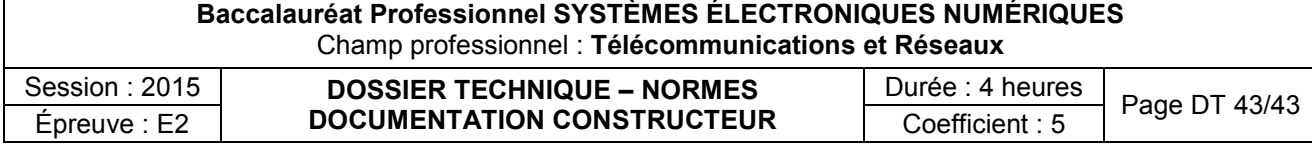